# **Phase 1 du dialogue stratégique et de gestion**

## Trajectoires financière et salariale

Guide méthodologique

N° 2019-098 - Octobre 2019

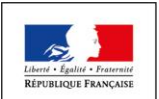

MINISTÈRE<br>DE L'ÉDUCATION<br>NATIONALE ET<br>DE LA JEUNESSE

MINISTÈRE<br>DE L'ENSEIGNEMENT<br>SUPÉRIEUR,<br>DE LA RECHERCHE<br>ET DE L'INNOVATION

MINISTÈRE DE LA CULTURE

> MINISTÈRE **DES SPORTS**

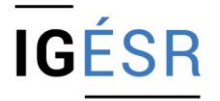

**INSPECTION GÉNÉRALE** DE L'ÉDUCATION, DU SPORT ET DE LA RECHERCHE

## **MINISTÈRE DE L'ÉDUCATION NATIONALE ET DE LA JEUNESSE MINISTÈRE DE L'ENSEIGNEMENT SUPÉRIEUR, DE LA RECHERCHE ET DE L'INNOVATION MINISTÈRE DE LA CULTURE MINISTÈRE DES SPORTS**

*Inspection générale de l'éducation, du sport et de la recherche*

**\_\_\_\_\_**

## **Dialogue stratégique et de gestion Phase 1 Trajectoires financière et salariale**

**Guide méthodologique à l'attention des acteurs de la phase 1 du dialogue stratégique et de gestion**

**Octobre 2019**

**Philippe PERREY Olivier ENGEL Jean-François PICQ Jean-Luc ROSSIGNOL** *Inspecteurs généraux de l'éducation, du sport et de la recherche*

La ministre de l'enseignement supérieur, de la recherche et de l'innovation a souhaité mettre en place un *dialogue annuel avec plus de 80 opérateurs, convaincue de l'importance de renouveler en profondeur les modalités d'un dialogue plus régulier et qui réponde davantage aux attentes respectives de l'État et des établissements. Ce dialogue doit lier pour partie attribution de moyens, priorités des politiques publiques, stratégie des établissements et gestion des ressources, au premier rang desquelles figure la masse salariale. Ce dialogue permettra ainsi de nourrir chaque année un dialogue qui :*

- *accompagnera mieux la gestion des établissements ;*
- *et articulera plus efficacement les stratégies nécessairement différenciées des établissements et*  les priorités gouvernementales en matière d'enseignement supérieur, de recherche et *d'innovation.*

*Afin de conduire la première phase et, en particulier, le dialogue visant à circonscrire une trajectoire financière et salariale pluriannuelle et réaliste, le ministère a inscrit dans le programme annuel de travail de l'inspection générale de l'éducation, du sport et de la recherche la mission d'élaborer un guide méthodologique de la phase 1 du dialogue stratégique et de gestion. Ce guide est aujourd'hui mis à disposition des établissements d'enseignement supérieur, et notamment des universités, ainsi que des recteurs en charge de l'enseignement supérieur.*

*Un dialogue annuel abouti sur les trajectoires financière et salariale des établissements suppose que ces derniers soient en capacité de projeter leurs prévisions sur trois ans. Il s'agit d'un exercice nouveau qui nécessite que les établissements, les recteurs et leurs services développent et mettent en œuvre les compétences nécessaires. L'un des objectifs du guide est de faciliter la montée en puissance de la phase 1 du dialogue et d'harmoniser les outils qui seront utilisés dans les différentes régions académiques.* 

*La démarche engagée vise à mettre en évidence les grandes tendances d'évolution de la situation financière des établissements afin d'identifier les éventuelles marges de manœuvre ou les points qui appellent des mesures de correction au regard des orientations stratégiques des établissements et des priorités de politiques publiques menées par le ministère de l'enseignement supérieur, de la recherche et de l'innovation.*

*Ce guide sera complété par d'autres documents élaborés par la direction générale de l'enseignement supérieur et de l'insertion professionnelle portant notamment sur :*

- *les perspectives en matière de capacité d'accueil en licence et de déploiement des dispositifs de réussite prévus par la loi relative à l'orientation et à la réussite des étudiants (loi ORE) ;*
- *la réforme des modalités d'accès aux formations de médecine, de pharmacie, d'odontologie et de maïeutique.*

Anne-Sophie Barthez

Directrice générale de l'enseignement supérieur et de l'insertion professionnelle

**Pour tout échange et toutes questions relatives à la conduite du dialogue stratégique et de gestion, votre contact est** : **[dsg@enseignementsup.gouv.fr](mailto:dsg@enseignementsup.gouv.fr)**

## **SOMMAIRE**

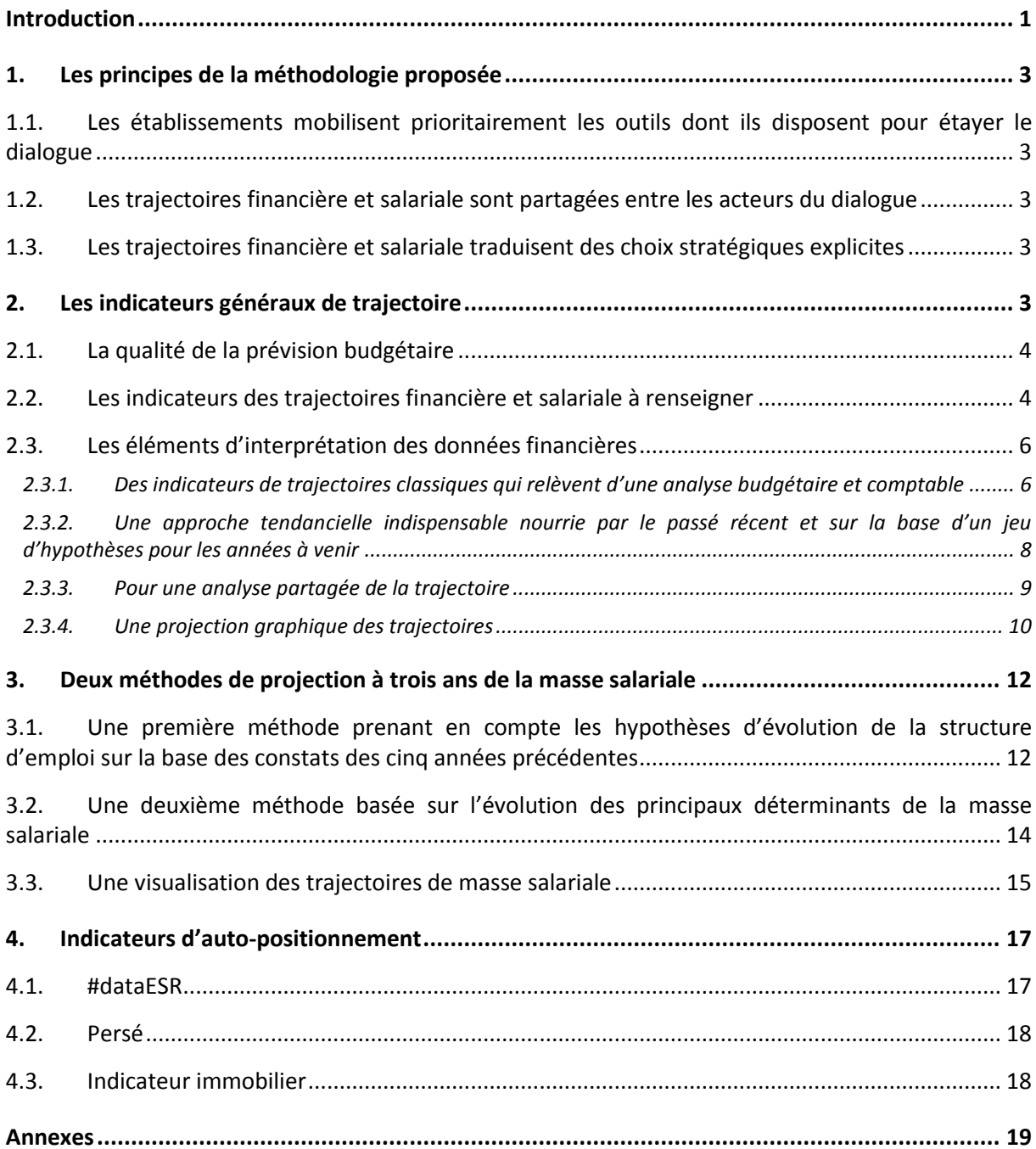

## <span id="page-8-0"></span>**Introduction**

## **Objectif de construction de trajectoires financière et salariale**

L'un des objectifs de la phase 1 du dialogue stratégique et de gestion (DSG) est la construction d'une trajectoire financière et salariale pluriannuelle (sur trois ans). Cette trajectoire prendra en compte :

- la stratégie de l'établissement ;
- les priorités des politiques publiques dans le domaine de l'enseignement supérieur, de la recherche et de l'innovation ;
- l'arrêt du financement systématique du glissement vieillesse technicité (GVT).

Dans ce contexte, les établissements doivent mettre en évidence les options stratégiques et les mesures concrètes qui leur permettent d'assurer la soutenabilité budgétaire de leur politique et de leurs projets.

La mobilisation de leur fonds de roulement, dans des conditions plus souples qu'auparavant, est une faculté nouvelle qui leur est offerte. Le recteur pourra les autoriser à prévoir un prélèvement sur le fonds de roulement pour des dépenses de fonctionnement de nature ponctuelle, y compris pour des dépenses de masse salariale. Cette possibilité peut donc être introduite dans le calcul des trajectoires financières à trois ans<sup>1</sup>. L'échange avec le recteur pourra conclure à retenir cette hypothèse de prélèvement lors d'un prochain budget rectificatif.

## **Contenu du guide méthodologique**

Le présent guide méthodologique propose une méthodologie et des supports facilitant la préparation et le déroulement de la phase 1 du DSG que doivent mener les établissements d'enseignement supérieur et les recteurs en charge de l'enseignement supérieur. Il est organisé en quatre parties.

La première présente les principes qui ont été retenus pour son élaboration. Les indicateurs de trajectoire clés pour apprécier la soutenabilité budgétaire à trois ans d'un établissement d'enseignement supérieur et leurs critères d'appréciation sont développés dans une deuxième partie.

Considérant que la masse salariale représente généralement plus de 80 % des dépenses des établissements d'enseignement supérieur et que son évolution est un déterminant essentiel de leur soutenabilité budgétaire, le guide propose dans une troisième partie deux méthodes de projection à trois ans de leur masse salariale. Les établissements qui ne disposeraient pas de leur propre outil de projection pourront utiliser l'une ou l'autre de ces deux méthodes dont le niveau de précision et de complexité n'est cependant pas identique.

La quatrième partie est consacrée à l'auto-positionnement des établissements, de telle manière qu'ils puissent évaluer leur situation et leur trajectoire, soit en référence aux moyennes nationales de leur typologie d'appartenance, soit en référence à d'autres établissements dont ils estiment qu'ils sont comparables, et détecter ainsi l'existence de marges de manœuvre.

Le mode opératoire des deux outils de projection de la masse salariale et les indicateurs nationaux d'autopositionnement sont disponibles en annexe.

Le guide est accompagné de trois fichiers (feuilles de calcul), un consacré aux indicateurs de trajectoire et deux aux outils de projection de masse salariale.

## **Proposition de déroulement de la phase 1 du DSG**

Le tableau ci-après propose, à titre indicatif, un déroulement qui intègre l'autre thématique de la phase 1 du dialogue (inscription des établissements dans les politiques publiques conduites par l'État au premier rang desquelles figurent la loi ORE et la réforme des études de santé).

**.** 

 $1$  Cela revient à autoriser un résultat de fonctionnement déficitaire.

#### **Tableau 1 : Proposition de déroulement de la phase 1 du DSG**

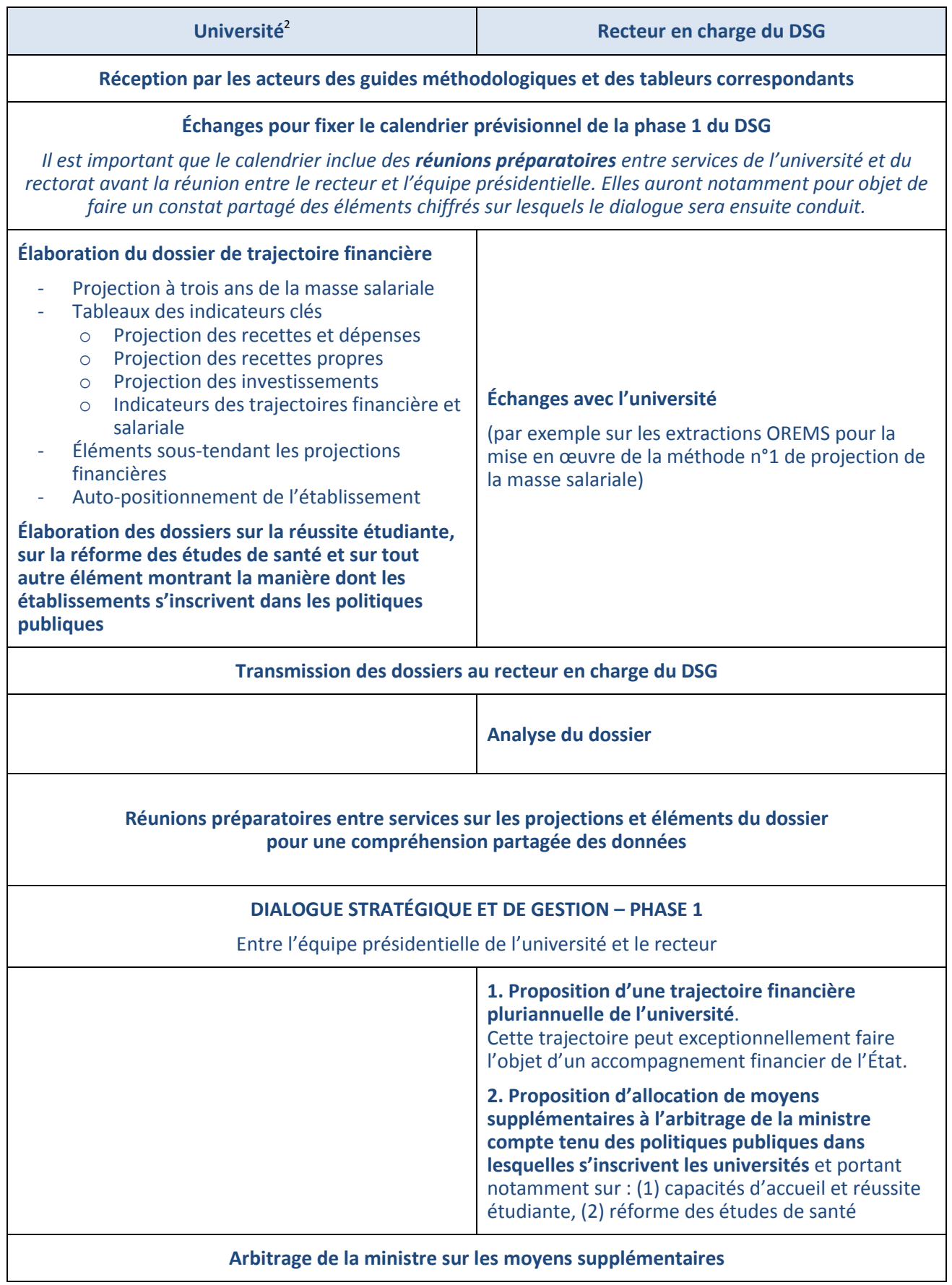

 2 Pour des raisons de fluidité de lecture, le guide emploie parfois le terme « université » pour désigner l'ensemble des établissements concernés par le DSG.

## <span id="page-10-0"></span>**1. Les principes de la méthodologie proposée**

## <span id="page-10-1"></span>**1.1. Les établissements mobilisent prioritairement les outils dont ils disposent pour étayer le dialogue**

La phase 1 du DSG suppose un travail de préparation de la part des établissements pour établir la projection à trois ans des indicateurs clés permettant de caractériser leur situation financière et l'évolution de leur masse salariale. Pour étayer le dialogue et établir les indicateurs proposés par l'inspection générale, les établissements peuvent mobiliser les outils qu'ils ont mis au point et qu'ils maîtrisent, à la condition qu'ils soient en capacité présenter la méthodologie de calcul retenue pour s'assurer de la qualité des données qui sont utilisées et produites.

Ils peuvent également utiliser un des deux outils proposés dans le guide qui permettent de simuler jusqu'en 2022 les effets des décisions prises en matière de pilotage de la masse salariale. Le premier de ces outils permet d'approcher à gros grains les effets financiers des variations de structure d'emplois calculées sur la base de douze catégories d'emplois. Le second, plus précis, est fondé sur l'évolution des différents déterminants d'une masse salariale. Il nécessite un temps de préparation plus important.

Si le guide propose une liste d'indicateurs financiers clés qui représentent le minimum nécessaire à la compréhension d'une trajectoire financière, les établissements peuvent ajouter dans le dossier transmis au recteur d'autres indicateurs, d'activité ou de caractérisation, qui leur semblent intéressants à la compréhension de leur trajectoire.

## <span id="page-10-2"></span>**1.2. Les trajectoires financière et salariale sont partagées entre les acteurs du dialogue**

Le déroulement efficace d'un dialogue de gestion suppose que ses acteurs en partagent les données. Les établissements seront donc attentifs à fournir toutes les données qui leur ont permis d'établir les trajectoires présentées, ainsi que les choix et hypothèses pris en compte pour projeter à trois ans ces indicateurs.

Les recteurs, et leurs services en charge de la préparation du dialogue, devront être en mesure de s'approprier ces données et de s'assurer – le cas échéant – de leur complétude et de leur qualité. Ces données devront donc leur être communiquées au préalable et un temps d'échange devra être consacré, en amont du dialogue, à leur validation.

## <span id="page-10-3"></span>**1.3. Les trajectoires financière et salariale traduisent des choix stratégiques explicites**

Les trajectoires présentées traduiront *de facto* des choix faits par les établissements, en fonction de leurs priorités stratégiques. Il importe que ces priorités, ainsi que les choix et hypothèses qui sont opérés par les établissements, soient explicités dans les documents qu'ils transmettent au recteur.

Cet aspect est important à prendre en compte. La phase 1 du DSG est concomitante à la préparation du budget initial de l'année 2020 et d'un éventuel dernier budget rectificatif de l'année 2019 qui mobilisent les contrôleurs budgétaires des académies. Les deux exercices, contrôle budgétaire et dialogue stratégique et de gestion, doivent être bien distincts sur la forme comme sur le fond, car ils sont de nature différente.

La phase 1 du DSG ne doit pas se comprendre comme une extension ou un renforcement du contrôle budgétaire. C'est un dialogue qui se fonde sur l'analyse des trajectoires financière et salariale, et leur projection à trois ans, selon des options stratégiques qui les sous-tendent.

Il ne doit pas engendrer d'inutiles alarmes de la part des rectorats en charge de l'enseignement supérieur, qui réduiraient la capacité d'initiative des établissements.

## <span id="page-10-4"></span>**2. Les indicateurs généraux de trajectoire**

Établissements et recteurs disposent déjà d'une batterie d'informations ou d'indicateurs susceptibles d'alimenter la phase 1 du DSG : liasse budgétaire, document prévisionnel de gestion des emplois et des crédits de personnel (DPGECP), programmes et rapports annuels de performance, rapports de

l'ordonnateur et de l'agent comptable, bilans sociaux ou encore tableaux de bord élaborés en interne. Mais tous ces documents ne s'inscrivent pas systématiquement dans une logique pluriannuelle.

Le présent guide n'a pas vocation à créer de nouveaux indicateurs mais davantage à déterminer ceux qui, en nombre réduit, paraissent les plus significatifs pour apprécier la soutenabilité des activités des établissements et de potentielles marges de manœuvre à court et moyen terme. Cette appréciation dépend, en premier lieu, de la qualité de la prévision budgétaire.

## <span id="page-11-0"></span>**2.1. La qualité de la prévision budgétaire**

Pour s'assurer de la fiabilité d'une prévision de trajectoire, il est important de s'appuyer sur la compréhension de la situation effective de l'établissement, observée sur les derniers exercices. C'est pourquoi les indicateurs proposés doivent être construits *a minima* en intégrant les valeurs relatives aux exercices 2017, 2018 et 2019.

Le taux d'exécution des prévisions de dépenses et de recettes sur les exercices antérieurs, calculé à partir du budget initial (BI) et du compte financier (CF), permet d'apprécier la qualité de la prévision budgétaire, en termes de programmation des recettes et des crédits de paiement (CP) pour les dépenses.

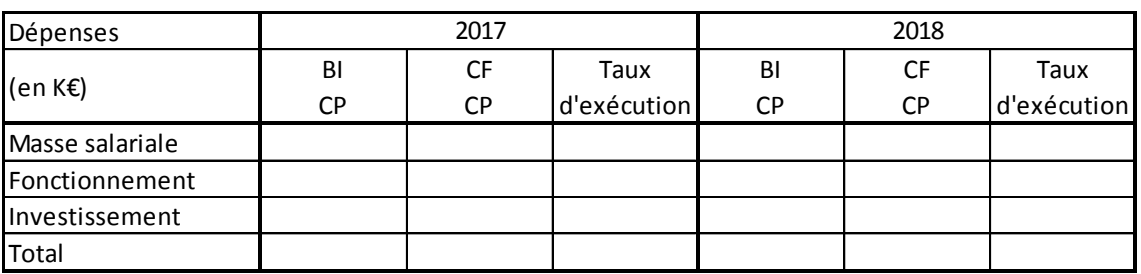

## **Tableau 2 : Exemple de présentation des taux d'exécution des dépenses et recettes 3**

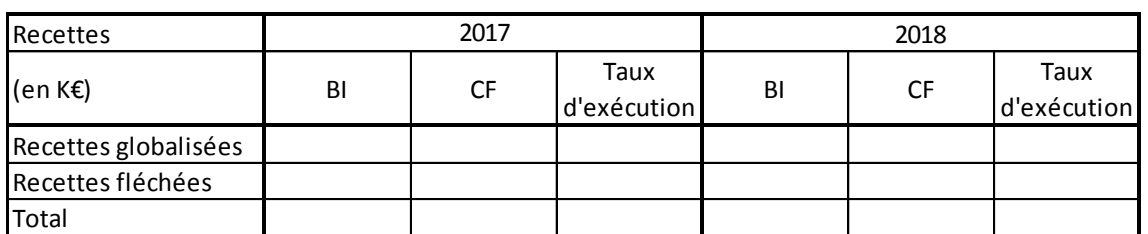

## <span id="page-11-1"></span>**2.2. Les indicateurs des trajectoires financière et salariale à renseigner**

Pour faciliter la préparation du DSG, le choix a été fait de ne retenir qu'un nombre réduit d'indicateurs de trajectoire. Les sources à mobiliser et les modalités de calcul de ces indicateurs sont présentées en annexe 1 du présent guide. Un format de document de présentation des trajectoires financière et salariale pluriannuelles est proposé sous la forme d'un tableur dénommé « INDICATEURS TRAJECTOIRES FINANCIÈRE ET SALARIALE ». Le tableau se décompose en quatre parties :

– une projection de recettes et de dépenses ;

**.** 

- une projection de recettes propres, à conduire par origine de financement ;
- une projection de la capacité d'investissement ;
- les indicateurs de trajectoires financière et de masse salariale proprement dits.

La projection de la masse salariale peut se faire à partir des outils de l'établissement ou bien de ceux proposés dans la partie 3 du guide.

*S'ils le souhaitent, les établissements peuvent ajouter des indicateurs de caractérisation ou d'activité qui leur paraîtraient pertinents pour la compréhension de leurs trajectoires financière et salariale (évolution du nombre d'étudiants, du GER*<sup>4</sup> *par m², etc.).*

<sup>&</sup>lt;sup>3</sup> Ce tableau est présent dans l'onglet « Taux exécution » du fichier INDICATEURS TRAJECTOIRES FINANCIÈRE ET SALARIALE.

#### **Tableau 3 : Indicateurs des trajectoires financière et salariale**

**Projection de recettes et de dépenses**

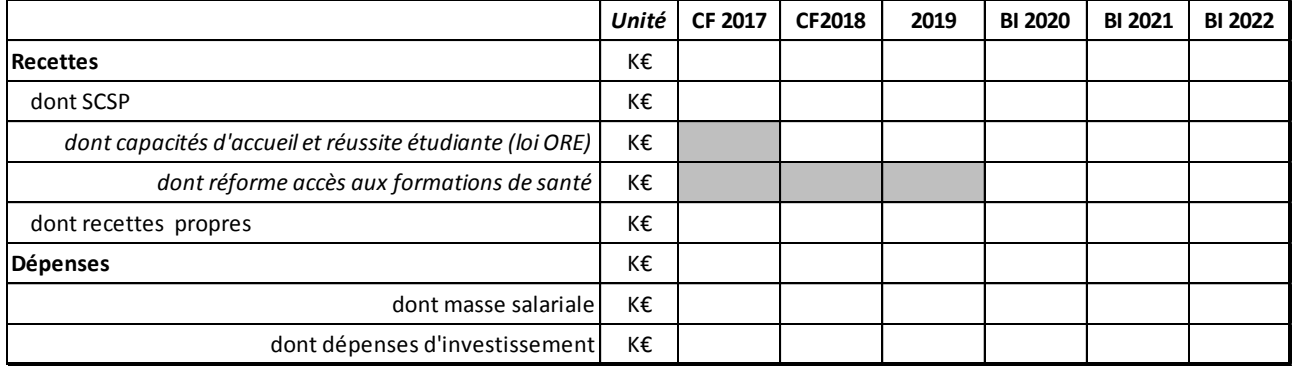

#### **Projection de recettes propres**

|                                                                  | Unité        | <b>CF 2017</b> | <b>CF2018</b> | 2019 | <b>BI 2020</b> | <b>BI 2021</b> | <b>BI 2022</b> |
|------------------------------------------------------------------|--------------|----------------|---------------|------|----------------|----------------|----------------|
| Droits d'inscription                                             | K€           |                |               |      |                |                |                |
| dont droits pour les étudiants extra-communautaires              | K€           |                |               |      |                |                |                |
| <b>CVEC</b>                                                      | K€           |                |               |      |                |                |                |
| Formation continue                                               | K€           |                |               |      |                |                |                |
| Taxe d'apprentissage                                             | K€           |                |               |      |                |                |                |
| Contrats et prestations de recherche hors ANR                    | K€           |                |               |      |                |                |                |
| <b>ANR PIA</b>                                                   | K€           |                |               |      |                |                |                |
| <b>ANR hors PIA</b>                                              | K€           |                |               |      |                |                |                |
| Subventions Union européenne                                     | K€           |                |               |      |                |                |                |
| Subventions Région                                               | K€           |                |               |      |                |                |                |
| Autres subventions                                               | K€           |                |               |      |                |                |                |
| Mécénat                                                          | K€           |                |               |      |                |                |                |
| Autres recettes propres                                          | K€           |                |               |      |                |                |                |
| <b>Total recettes propres</b>                                    | К€           |                |               |      |                |                |                |
| Projection de la capacité d'investissement                       |              |                |               |      |                |                |                |
|                                                                  | <b>Unité</b> | <b>CF 2017</b> | <b>CF2018</b> | 2019 | <b>BI 2020</b> | <b>BI 2021</b> | <b>BI 2022</b> |
| CAF (Capacité d'autofinancement)                                 | K€           |                |               |      |                |                |                |
| Autres recettes d'investissement                                 | K€           |                |               |      |                |                |                |
| Total recettes d'investissement                                  | K€           |                |               |      |                |                |                |
| Dépenses d'investissement                                        | K€           |                |               |      |                |                |                |
| Variation du FDR induite                                         | K€           |                |               |      |                |                |                |
| CAF/dépenses d'investissement                                    | %            |                |               |      |                |                |                |
| Indicateurs de trajectoire financière et de masse salariale (MS) |              |                |               |      |                |                |                |
|                                                                  | Unité        | <b>CF 2017</b> | <b>CF2018</b> | 2019 | <b>BI 2020</b> | <b>BI 2021</b> | <b>BI 2022</b> |
| Résultat net comptable                                           | K€           |                |               |      |                |                |                |
| Niveau du fonds de roulement (FDR) mobilisable                   | K€           |                |               |      |                |                |                |
| FDR en nombre de jours de charges décaissables                   | jours        |                |               |      |                |                |                |
| Niveau de trésorerie                                             | K€           |                |               |      |                |                |                |
| dont trésorerie non fléchée                                      | K€           |                |               |      |                |                |                |
| Poids relatif de la MS (MS/produits encaissables)                | %            |                |               |      |                |                |                |
| MS des permanents (MS titulaires et CDI / MS totale)             | %            |                |               |      |                |                |                |
| Poids des recettes propres / recettes totales encaissées         | %            |                |               |      |                |                |                |

 4 GER : gros entretien renouvellement.

Les conventions suivantes doivent être retenues pour la construction du tableau des indicateurs de trajectoire :

- la subvention pour charges de service public (SCSP) à retenir pour les années 2020, 2021, 2022 est établie à partir de la pré-notification adressée par la direction générale de l'enseignement supérieur et de l'insertion professionnelle (DGESIP) en octobre 2019 ;
- les dépenses salariales sont calibrées en prenant pour hypothèse la compensation financière des mesures salariales décidées par l'État (mesure générale, catégorielle, indemnitaire) ;
- la projection des droits d'inscription aux diplômes nationaux et de la contribution de vie étudiante et de campus (CVEC) reposera sur les derniers montants unitaires connus ;
- la hausse des dépenses qui seraient liées à l'augmentation des capacités d'accueil en premier cycle ou à la réforme des études de santé est intégrée à la trajectoire. Les recettes correspondantes (prévisionnelles) sont inscrites par l'université. Elles font l'objet d'un autre pan de la phase 1du DSG.

## <span id="page-13-0"></span>**2.3. Les éléments d'interprétation des données financières**

## <span id="page-13-1"></span>**2.3.1. Des indicateurs de trajectoires classiques qui relèvent d'une analyse budgétaire et comptable**

Les indicateurs des trajectoires financière et salariale sont issus à la fois de la comptabilité générale et de la comptabilité budgétaire qui permet une programmation budgétaire pluriannuelle. Cette programmation se trouve au cœur du dialogue stratégique et de gestion.

Ces indicateurs permettent d'analyser :

**.** 

- la **solidité financière**, comme ceux liés au résultat net comptable, au fonds de roulement ou à la trésorerie ;
- la **rigidité des dépenses**, en lien avec la projection de la masse salariale (voir partie 3) ;
- la **flexibilité des recettes**, en lien avec la projection des recettes propres.

La solidité financière peut s'appréhender par le niveau de résultat net comptable dégagé, fruit de l'activité conduite sur l'année passée, l'importance de la capacité d'autofinancement (CAF) et le triptyque de l'analyse fonctionnelle du bilan.

Le triptyque fonds de roulement (FDR), besoin en fonds de roulement (BFR) et trésorerie nette (TN) repose sur le rapport : FDR – BFR = TN. En théorie, le fonds de roulement finance le besoin en fonds de roulement<sup>5</sup> et intervient dans le financement de la politique d'investissement. Son érosion régulière ou une diminution brutale doivent constituer un signal à interpréter. La variation du fonds de roulement traduit les éventuels décalages entre les recettes et les dépenses ainsi que la contribution de l'établissement au financement de ses projets.

L'indication du niveau du fonds de roulement mobilisable précise l'analyse. La diminution de la trésorerie, parallèle ou non à celle du fonds de roulement, doit aussi constituer un autre signal. Comme le fonds de roulement mesuré en nombre de jours de charges décaissables, la trésorerie disponible évalue la capacité de l'établissement à répondre à un besoin de financement. Une dégradation de cet indicateur pourrait conduire l'établissement à ne plus être en mesure de répondre à ses obligations vis-à-vis des tiers ou à assurer la paye de ses agents.

La CAF, qui correspond à la différence entre les produits encaissables et les charges décaissables<sup>6</sup>, constitue « l'épargne » dégagée pendant l'exercice qui permettra d'assurer tout ou partie du financement de l'investissement de l'année et d'augmenter le fonds de roulement. Une érosion de la CAF (ou une CAF

<sup>&</sup>lt;sup>5</sup> Il convient de préciser que cette situation ne correspond pas à celle constatée majoritairement dans les universités. Mais il arrive que le BFR de certains établissements soit positif ou insuffisamment négatif, ce qui devrait les alerter.

 $^6$  Une autre méthode (dite additive) pour déterminer la CAF est de partir du résultat de fonctionnement. Ce résultat est calculé à partir de tous les produits et charges de fonctionnement, qu'ils aient généré́ ou non des mouvements de trésorerie ; il est alors nécessaire de procéder à un retraitement des éléments financiers qui n'entrainent pas d'encaissement ou de décaissement (telles que les dotations aux amortissements et provisions ou les opérations de neutralisation des subventions d'investissement).

négative) aura pour conséquence de limiter l'autofinancement des investissements programmés ou une diminution du fonds de roulement. Le ratio CAF / dépenses d'investissement permet de déterminer cette part d'autofinancement. Plus le ratio est élevé et plus l'établissement dispose d'autonomie pour élaborer sa stratégie d'investissement ; à défaut, il dépend des subventions qu'il aura pu mobiliser.

La politique d'investissement de l'établissement est tracée par les indicateurs de projection de la capacité d'investissement. Ils permettent d'en apprécier l'ampleur et les conséquences, notamment sur le fonds de roulement.

L'existence de schémas pluriannuels de stratégie immobilière et de plans pluriannuels d'investissement est précieuse dans une démarche budgétaire pluriannuelle, dès lors qu'ils sont réalistes et soutenables, en tenant compte des dépenses de fonctionnement associées.

Cette analyse sera conduite à partir des guides méthodologiques d'analyse de la trésorerie et du fonds de roulement élaborés par la DGESIP.

La rigidité s'exprime essentiellement au travers de l'évolution de la masse salariale, mais aussi de la question immobilière et de l'importance des conventions pluriannuelles.

La **masse salariale** étant la charge principale des établissements, son augmentation pluriannuelle doit être analysée. Exprimée en valeur relative, cette augmentation permet de détecter les besoins de financement supplémentaires. Son poids relatif dans les ressources encaissables constitue un indicateur de soutenabilité intéressant, en lien avec la nature et le développement des activités de l'établissement.

La rigidité s'exprime également au travers (1) de la **question immobilière**, qui peut contraindre fortement le budget des établissements au regard du poids des charges de fonctionnement obligatoires à supporter, et (2) des engagements déjà pris par les établissements dans le cadre d'**opérations pluriannuelles**.

Le passage à la gestion budgétaire et comptable publique (GBCP) a permis d'améliorer l'appréciation de la soutenabilité de ces opérations pluriannuelles, dans la mesure où elle oblige à une meilleure programmation : vérification sur la totalité du projet du financement global de l'opération et programmation des échéances d'engagements juridiques, des paiements et des encaissements. Pour autant, le suivi budgétaire des conventions pluriannuelles reste problématique et la (re)programmation budgétaire se révèle, bien souvent, supérieure à la réalisation.

## La flexibilité des recettes traduit le degré de dépendance de l'établissement aux subventions de fonctionnement versées par l'État.

Il convient par conséquent de prêter une attention particulière aux hypothèses de développement des recettes propres, qui constituent les recettes de fonctionnement hors subvention pour charges de service public. S'y ajoutent, le cas échéant, les ressources liées à la valorisation de l'activité immobilière<sup>7</sup>.

À partir des comptes financiers et des tableaux budgétaires, une approche par origine des recettes permet, sur la base d'hypothèses réalistes, de dresser une trajectoire pour chacune d'elles, même si l'exercice peut présenter une difficulté particulière au regard de l'absence de lisibilité de la politique des financeurs concernés.

La projection par origine des recettes reste néanmoins insuffisante pour apprécier la soutenabilité budgétaire ; la prise en compte des dépenses associées au développement de ces ressources est indispensable pour apprécier la soutenabilité pluriannuelle de la démarche de développement. Toute ressource nouvelle génère également des charges supplémentaires pour faire face à l'activité qui est à leur origine<sup>8</sup>.

1

<sup>&</sup>lt;sup>7</sup> Cf. http://cache.media.enseignementsup-recherche.gouv.fr/file/patrimoine\_universitaire/24/9/guide-valorisation-immobilierejanv2019\_1061249.pdf

<sup>&</sup>lt;sup>8</sup> Via le tableau 3 de la liasse budgétaire notamment avec un suivi des recettes par origine qui permet de connaitre l'origine d'une recette et son adéquation avec les enjeux stratégiques de l'établissement et un suivi des dépenses associées par destination.

## Les moyens gérés dans des structures tierces peuvent constituer des éléments déterminants dans le financement des trajectoires.

Plus globalement et en fonction des organisations de site, il est utile de mentionner à part des moyens de type CPER<sup>9</sup> ou PIA<sup>10</sup> gérés dans le budget de structures tierces (COMUE par exemple) dont peuvent bénéficier certains établissements. Dans ce cas, il est important de prendre en considération, dans la projection pluriannuelle, l'ensemble des dépenses supplémentaires de fonctionnement, de masse salariale et d'investissement qui seront à la charge de l'établissement. Ainsi, lorsqu'un bien immobilier est financé hors le budget d'un établissement, il convient d'évaluer les dépenses liées au premier équipement ou encore de fonctionnement à charge (fluides, maintenance…), avec impact à terme sur la trésorerie.

## <span id="page-15-0"></span>**2.3.2. Une approche tendancielle indispensable nourrie par le passé récent et sur la base d'un jeu d'hypothèses pour les années à venir**

Le dialogue ne peut reposer sur une simple analyse d'indicateurs sur une période passée, dont la prise en compte de façon isolée et ponctuelle risque de conduire à une interprétation erronée de la situation. Il doit se nourrir d'une appréciation combinée de l'évolution prévisionnelle de l'ensemble de ces indicateurs, appréciation qui doit également porter sur une période suffisamment longue pour définir des tendances. L'approche tendancielle est davantage susceptible d'apporter des éléments utiles à un tel dialogue. Elle est de nature à amortir l'incertitude liée à la réalisation des hypothèses d'évolution qui auront été formulées.

Pour permettre de disposer des données issues à la fois de la comptabilité générale et de la comptabilité budgétaire, il est proposé de retenir, pour les DSG de l'année 2019/2020, la période 2017-2022, soit six années. Cette durée permet une projection sur les trois années à venir, à partir des deux comptes financiers 2017 et 2018 et d'une situation budgétaire 2019 déjà très avancée.

Cette projection se fonde sur les orientations stratégiques d'ores et déjà actées par l'établissement et doit nécessairement s'accompagner d'une présentation des principales mesures qui la sous-tendent, en retenant, le cas échéant, différentes hypothèses d'évolution, en recettes et en dépenses. Pour ce faire, les établissements sont invités à renseigner trois encadrés permettant d'expliquer l'évolution passée et leur projection jusqu'en 2022 sur les trois dimensions : fonctionnement, masse salariale et investissement.

**Principales mesures de fonctionnement sous-tendant cette trajectoire pluriannuelle**

**Politique sous-tendant la trajectoire pluriannuelle de masse salariale**

**Politique globale d'investissement sous-tendant la trajectoire pluriannuelle**

1

<sup>&</sup>lt;sup>9</sup> Contrats de plan État-Région.

<sup>10</sup> Programme d'investissement d'avenir.

Certains établissements peuvent être confrontés à des situations spécifiques qui méritent d'être soulignées lorsqu'elles ont une incidence sur leur trajectoire financière et sa compréhension. Ce peut être le cas de partenariats public privé (PPP), de dévolution du patrimoine ou de mobilisation de crédits extrabudgétaires. Les établissements peuvent alors les mentionner.

## **Situations spécifiques ayant une incidence sur la trajectoire pluriannuelle**

## <span id="page-16-0"></span>**2.3.3. Pour une analyse partagée de la trajectoire**

 $\overline{a}$ 

La projection présentée et l'échange entre l'établissement et le recteur et ses services doivent notamment permettre d'examiner si l'établissement :

- est en mesure de gérer durablement ses moyens dans la durée compte tenu de ses orientations stratégiques, des ressources dont il dispose et des mesures mises en œuvre pour maîtriser sa trajectoire ;
- a besoin à titre exceptionnel d'un accompagnement, aux côtés des mesures structurelles qu'il met en œuvre, pour assurer cette gestion financière équilibrée et soutenable.

Le dialogue se fondera sur le jeu d'hypothèses émises par l'établissement en appui de ses projections et permettra d'identifier les mesures mises en œuvre ou envisagées.

Le cas échéant, si la situation nécessite de diminuer le fonds de roulement pour financer des dépenses de fonctionnement non pérennes, y compris de masse salariale, cette diminution pourra être programmée dès lors que le fonds de roulement et la trésorerie le permettent.

Il s'agit davantage de reconnaitre l'existence possible d'un résultat négatif qui aurait un impact sur le fonds de roulement de l'établissement plus qu'un prélèvement sur ce dernier qui n'interviendra que l'année considérée et sera validé dans le cadre du contrôle budgétaire classique. La réforme de la gestion budgétaire et comptable publique nuance, qui plus est, fortement l'appréciation de l'importance d'un tel résultat négatif.

Le dialogue peut s'appuyer sur une analyse financière de l'établissement, avec référence le cas échéant à des seuils prudentiels. :

- *pour apprécier l'« équilibre financier »* : résultat net comptable / produits encaissables (seuil critique < 0) et trésorerie en nombre de jours de charges décaissables (seuil critique < 20 jours et vigilance entre 25 et 30 jours) ;
- *pour apprécier l'autonomie financière* : produits encaissables hors SCSP / total des produits encaissables (seuil critique < 13 % et vigilance à 15 %) ;
- *pour apprécier l'évolution de la masse salariale* : charges de personnel sur produits encaissables (vigilance à 82 %, seuil critique à 83 %) ;
- *pour apprécier la soutenabilité des projets d'investissement* : fonds de roulement net comptable en nombre de jours de charges décaissables (seuil critique < 15 jours, à rapprocher d'autres indicateurs comme la trésorerie, la CAF, etc.) ; fonds de roulement mobilisable sur fonds de roulement global.

Il convient cependant de nuancer la portée des seuils prudentiels selon le type d'établissement et ses activités. La direction du budget (DB) et la direction générale des finances publiques (DGFIP) précisent<sup>11</sup> que *d'une manière générale, l'analyse de la soutenabilité est propre à chaque organisme et la fixation de « seuils prudentiels » a peu de pertinence, notamment la fixation d'un niveau de fonds de roulement* 

<sup>&</sup>lt;sup>11</sup> Circulaire DB/DGFIP du 29 juillet 2019 relative à la gestion budgétaire et comptable publique des organismes et des opérateurs de l'État pour 2020.

*exprimé en nombre de jours de fonctionnement, alors même que la quasi-totalité des organismes présentent un besoin en fonds de roulement négatif*.

La GBCP propose d'autres indicateurs intéressants pour examiner la soutenabilité budgétaire des projections financières, comme le solde budgétaire, les restes à payer (RAP) et les charges à payer (CAP). Rapprochés des montants du fonds de roulement et de la trésorerie, les RAP et CAP constituent des éléments clés pour la justification des besoins de crédits de paiement dans le cadre de l'élaboration des budgets des exercices suivants. Ces indicateurs figurent dans les tableaux de la liasse budgétaire, y compris en prévision sur les exercices à venir.

La fiabilité de ces prévisions doit encore être éprouvée dans un cadre méthodologique qui reste à préciser. Les prochaines éditions du présent guide sont appelées à prendre davantage en compte cette approche.

#### <span id="page-17-0"></span>**2.3.4. Une projection graphique des trajectoires**

Pour faciliter le dialogue, la présentation des différentes données sous forme de graphiques permet de façon explicite de comparer, pour chaque groupe d'indicateurs, l'évolution constatée des valeurs passées avec celle introduite par les hypothèses envisagées. Les représentations graphiques sont proposées dans le tableur INDICATEURS TRAJECTOIRES FINANCIÈRE ET SALARIALE.

Les exemples fictifs ci-dessous illustrent ces représentations.

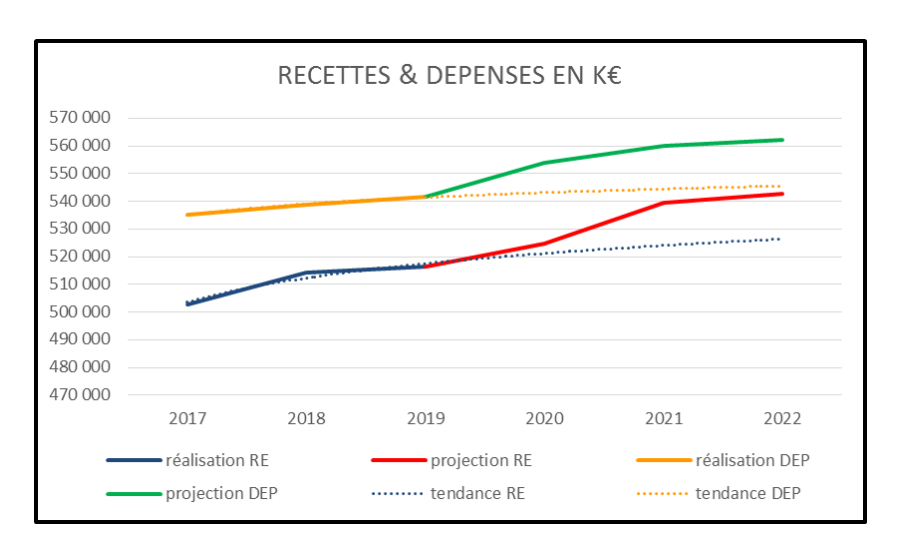

#### **Graphique 1 : Trajectoires des recettes (RE) et des dépenses (DEP)**

**Graphique 2 : Trajectoires de la masse salariale**

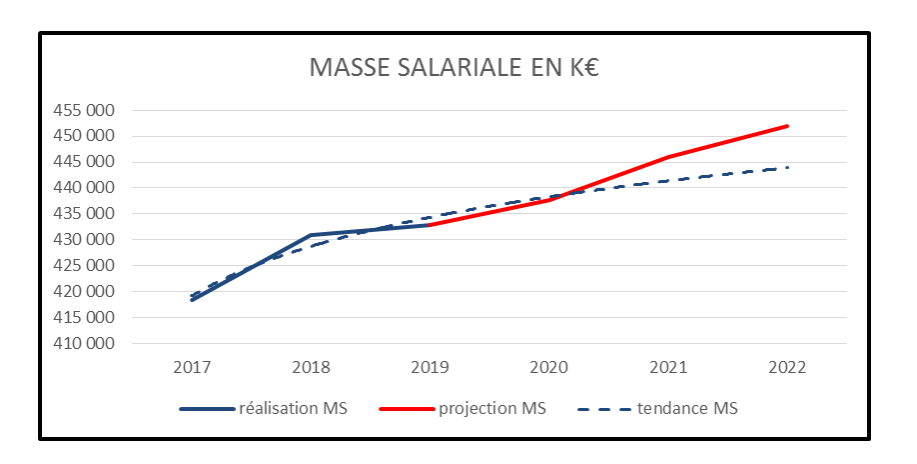

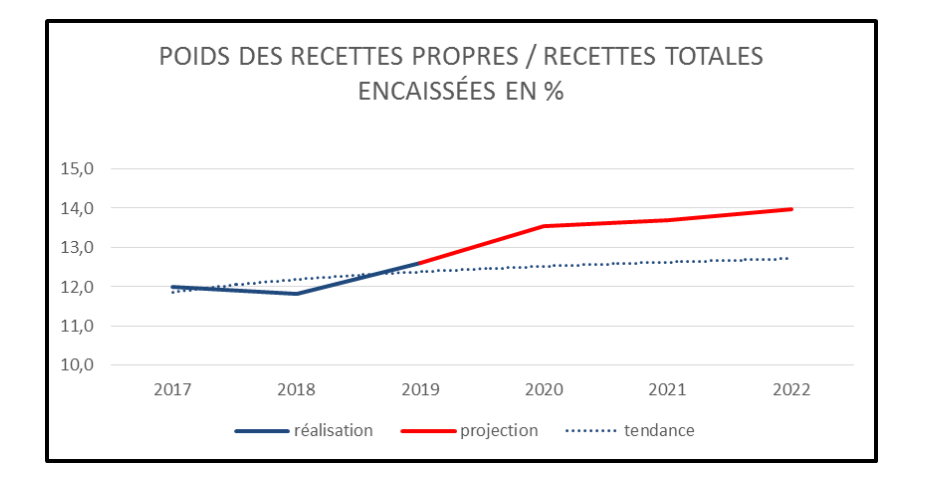

**Graphique 3 : Trajectoires du ratio recettes propres / recettes totales**

**Graphique 4 : Trajectoires du résultat**

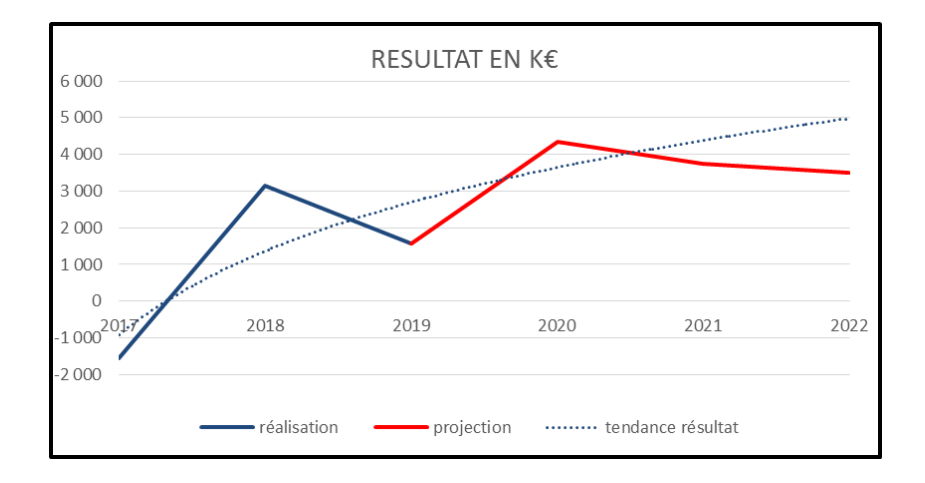

**Graphique 5 : Trajectoires du fonds de roulement mobilisable (FDRM) et de la trésorerie non fléchée (TrésNF)**

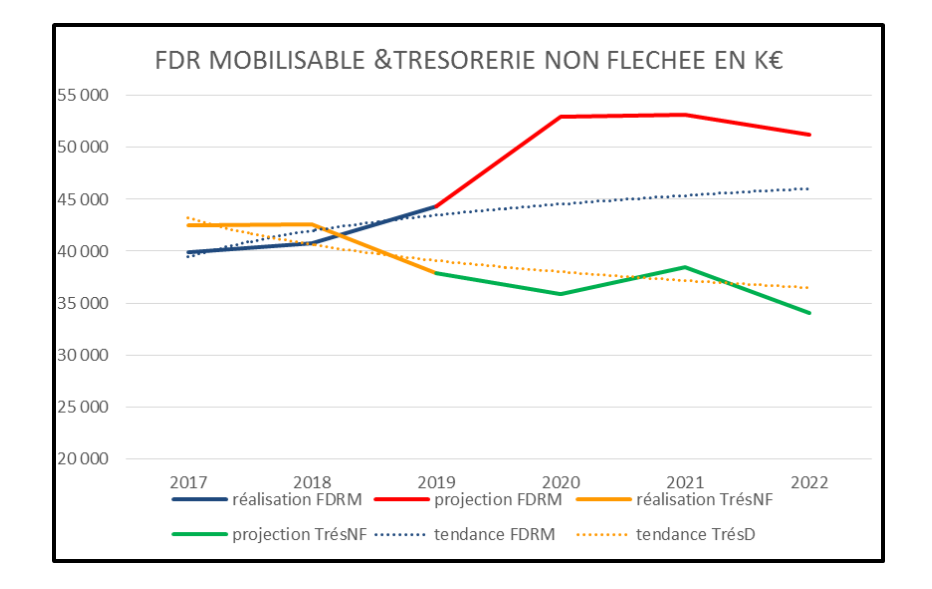

## <span id="page-19-0"></span>**3. Deux méthodes de projection à trois ans de la masse salariale**

Les universités ont pu, depuis leur passage aux responsabilités et compétences élargies, mobiliser des outils leur permettant d'établir une projection pluriannuelle de leur masse salariale, en s'appuyant notamment sur l'outil de calcul du GVT dit « de Reims », sur l'infocentre OREMS $^{12}$  ou sur Siham PMS $^{13}$ .

Dans le cadre du DSG, les établissements utilisent donc les outils dont ils disposent et qu'ils maîtrisent pour établir leurs prévisions et comparer différents scénarios d'évolution de leur structure d'emplois répondant à leur projet stratégique. Cela suppose que les données et leurs modes de traitement puissent être partagés suffisamment en amont avec les recteurs et leurs services.

Pour permettre aux établissements qui ne disposeraient pas d'outil d'établir des scénarios d'évolution de leurs emplois et de projeter leur masse salariale à trois ans, le guide propose deux méthodes sur la base de tableurs (feuilles de calcul) dont l'exigence de mise en œuvre et la précision ne sont cependant pas les mêmes. Les établissements peuvent utiliser indistinctement l'une ou l'autre de ces deux méthodes (ou même les deux), dont le principal objectif est de les aider à traduire en flux financiers leur politique d'emplois et de rémunération.

## <span id="page-19-1"></span>**3.1.Une première méthode prenant en compte les hypothèses d'évolution de la structure d'emploi sur la base des constats des cinq années précédentes**

La logique de l'outil proposé (fichier « PROJECTION MS MÉTHODE 1 ») est celle d'un simulateur fonctionnant à partir des prévisions de campagnes d'emplois des années 2020 à 2022.

Pour renforcer tel secteur de formation ou de recherche, développer des actions de type transversal comme l'internationalisation, la formation continue, promouvoir des objets nouveaux comme des plateformes de recherche ou de numérisation, l'établissement est amené à modifier sa structure d'emplois principalement au rythme des prévisions de vacance d'emplois.

Le simulateur proposé permet de réaliser une projection des changements envisagés sur les trois années 2020, 2021 et 2022. Ces simulations se traduisent par trois schémas d'emplois successifs avec les effets induits en cascade<sup>14</sup> sur la masse salariale.

La première fonction du simulateur consiste à tracer l'évolution de la structure d'emplois au travers de trois schémas d'emplois successifs (sur les trois années projetées) et à en chiffrer le coût, « toutes choses égales par ailleurs ». L'établissement peut donc simuler différentes hypothèses de transformation et mesurer leurs effets à trois ans. La part de l'évolution de la masse salariale ainsi générée correspond à « **l'effet volume** ».

La deuxième fonction du simulateur permet de chiffrer l'évolution totale de la masse salariale sur les trois exercices budgétaires à venir en prenant en compte « **l'effet prix**<sup>15</sup> » incluant le GVT.

La méthode proposée permet de déterminer l'augmentation de la masse salariale, hors effet volume, en fonction du taux d'évolution observé entre 2014 et 2019 par corps et catégories d'emplois. La détermination de ce taux s'appuie (1) sur l'évolution de la masse indiciaire et du CAS pension<sup>16</sup>, corrigés de

1

 $^{12}$  L'outil de remontée des emplois de la masse salariale (OREMS) est un infocentre constitué des données issues de la paie à façon mise en œuvre par les services de la DGFiP pour les établissements RCE relevant du programme 150.

<sup>13</sup> L'agence de mutualisation des universités et établissements (AMUE) a mis au point une solution logicielle Siham PMS qui doit couvrir les besoins de suivi et de projection infra annuelle et budgétaire (jusqu'à l'année N+5) des crédits de personnel et des emplois. Elle doit permettre en outre l'élaboration de scénarios avancés de simulations sur l'évolution de la masse salariale et des emplois. Mais le constat doit être fait que cet outil n'est pas aujourd'hui déployé dans la totalité des plus de 80 établissements concernés par le dialogue stratégique et de gestion et qu'il n'est pas encore totalement opérationnel dans les 24 établissements l'ayant adopté.

<sup>14</sup> MS n+1 pour le schéma d'emplois n ; et MS n+2 pour le schéma d'emplois n+1 ; MS n+2 et MS n+3 pour le schéma d'emplois n+2 ; MS n+3 pour le schéma d'emplois n+3.

<sup>15</sup> « Effet prix » et « effet volume » sont les termes traditionnellement utilisés en contrôle de gestion pour l'analyse des écarts.

<sup>16</sup> Compte d'affectation spéciale pensions.

l'effet PPCR<sup>17</sup>, et (2) sur la progression des primes et autres rémunérations, hors RIFSEEP<sup>18</sup>. Ce même taux est appliqué aux trois exercices budgétaires suivant l'année de réalisation du dialogue.

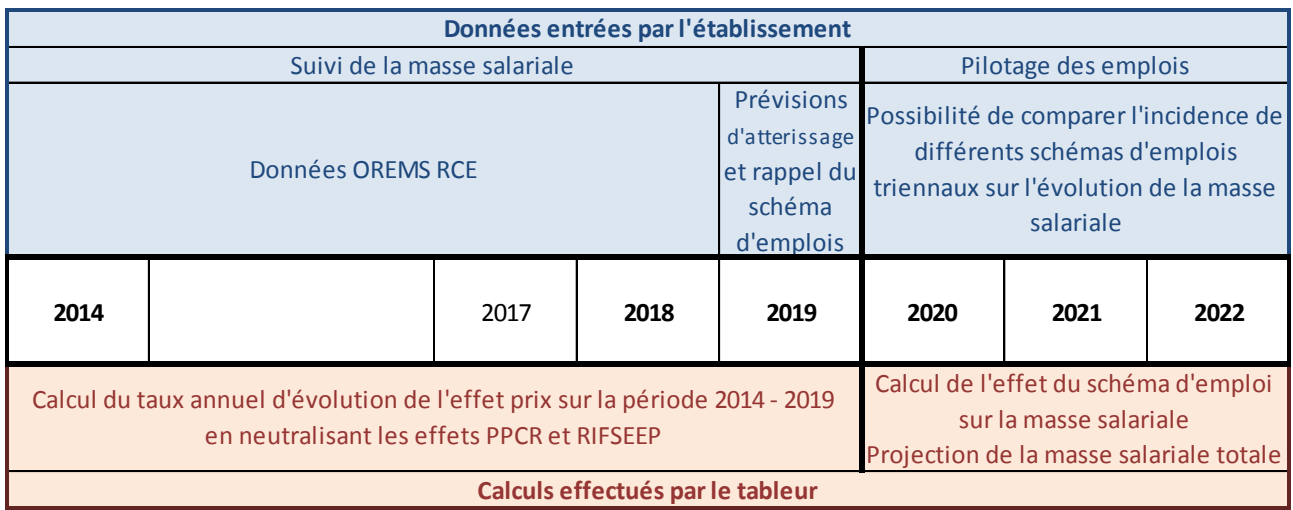

#### **Tableau 4 : Représentation schématique du fonctionnement de la méthode 1**

L'établissement renseigne l'évolution de sa masse salariale de 2014 à 2019, (1) à partir de requêtes OREMS<sup>19</sup> pour les années 2014 à 2018 et (2) à partir de ses propres prévisions d'atterrissage pour l'année 2019.

Il simule ensuite son schéma d'emplois prévisionnel 2020, 2021 et 2022, après avoir rappelé son schéma d'emplois 2019. Pour cela, il dispose d'un tableau à douze entrées pour les douze regroupements de corps et catégories d'emploi<sup>20</sup>.

#### **Tableau 5 : Saisie des schémas d'emplois 2019, 2020, 2021 et 2022**

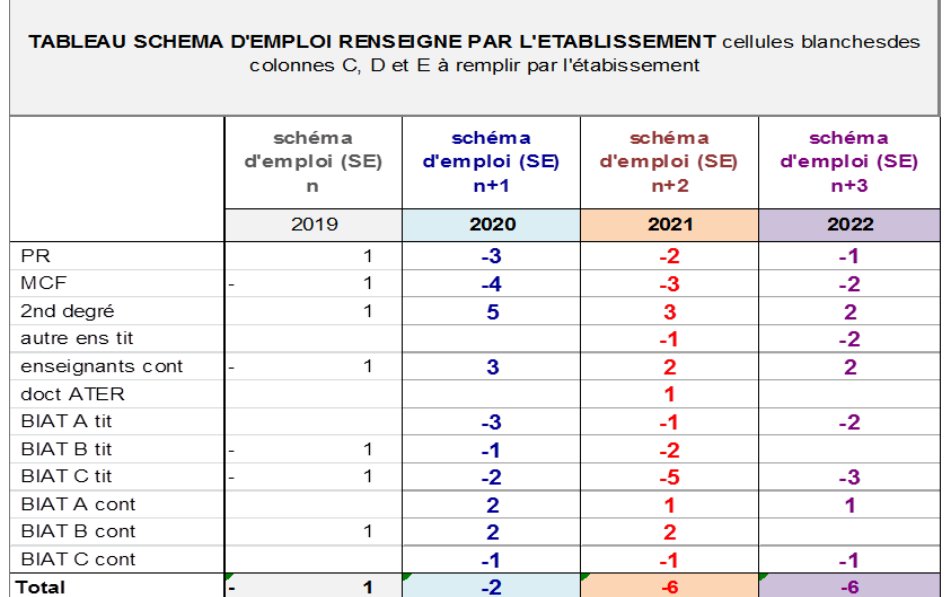

La répercussion de « l'effet volume » apparaît dans le tableau suivant détaillant l'effet volume des schémas d'emplois sur la masse salariale de l'établissement.

**.** 

 $17$  PPCR : parcours professionnels, carrières et rémunérations.

<sup>&</sup>lt;sup>18</sup> RIFSEEP : régime indemnitaire tenant compte des fonctions, des sujétions, de l'expertise et de l'engagement professionnel

<sup>19</sup> Le mode opératoire consultable en annexe 2 fournit des indications précises sur les requêtes OREMS à effectuer.

<sup>&</sup>lt;sup>20</sup> Les nombres figurant dans ce tableau sont fictifs, mais correspondent aux tableaux situés ci-dessous et en annexe 2.

#### **Tableau 6 : L'effet volume**

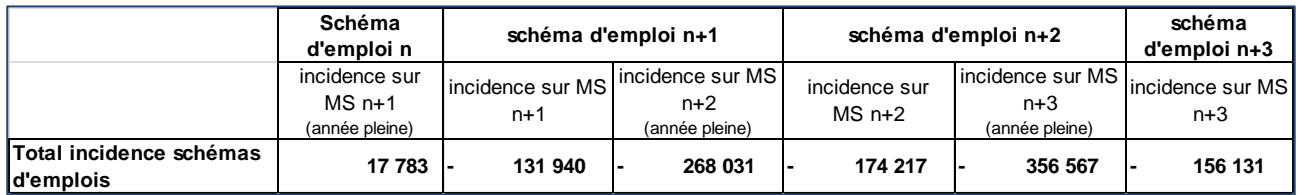

Un deuxième tableau retrace l'évolution de la masse salariale totale, compte tenu de l'« effet prix » et la compare à l'évolution qu'elle aurait connue à structure d'emploi constante.

#### **Tableau 7 : L'effet prix**

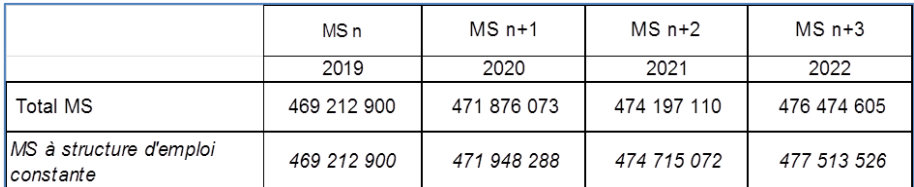

Un dernier tableau permet de renseigner la ligne « masse salariale » du tableau des indicateurs des trajectoires financière et salariale (cf. partie 2.2.) et indique par ailleurs quelle serait l'évolution de la masse salariale à structure d'emploi constante (cf. schéma de la partie 3.3.).

#### **Tableau 8 : Masse salariale**

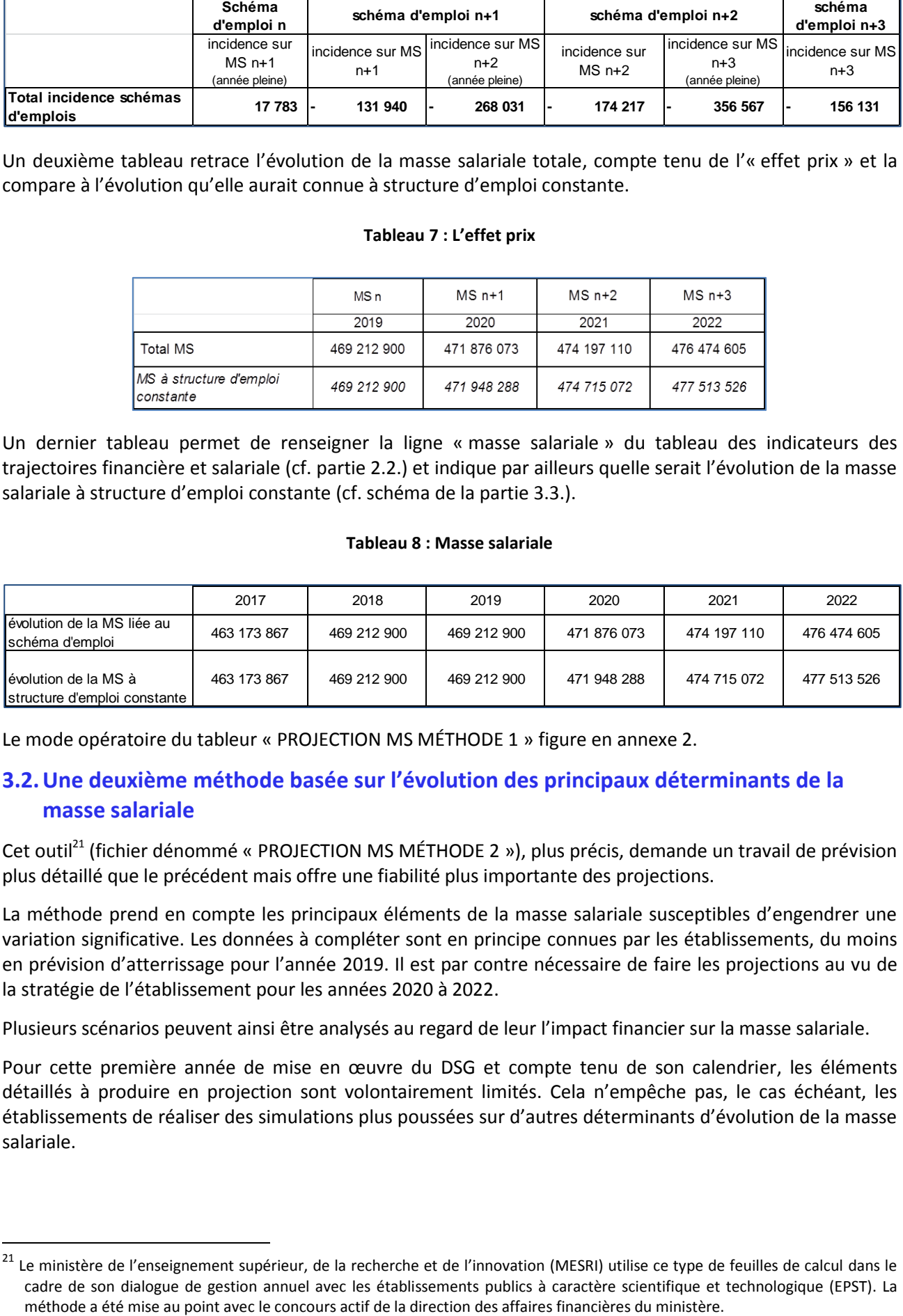

Le mode opératoire du tableur « PROJECTION MS MÉTHODE 1 » figure en annexe 2.

**.** 

## <span id="page-21-0"></span>**3.2.Une deuxième méthode basée sur l'évolution des principaux déterminants de la masse salariale**

Cet outil<sup>21</sup> (fichier dénommé « PROJECTION MS MÉTHODE 2 »), plus précis, demande un travail de prévision plus détaillé que le précédent mais offre une fiabilité plus importante des projections.

La méthode prend en compte les principaux éléments de la masse salariale susceptibles d'engendrer une variation significative. Les données à compléter sont en principe connues par les établissements, du moins en prévision d'atterrissage pour l'année 2019. Il est par contre nécessaire de faire les projections au vu de la stratégie de l'établissement pour les années 2020 à 2022.

Plusieurs scénarios peuvent ainsi être analysés au regard de leur l'impact financier sur la masse salariale.

Pour cette première année de mise en œuvre du DSG et compte tenu de son calendrier, les éléments détaillés à produire en projection sont volontairement limités. Cela n'empêche pas, le cas échéant, les établissements de réaliser des simulations plus poussées sur d'autres déterminants d'évolution de la masse salariale.

<sup>&</sup>lt;sup>21</sup> Le ministère de l'enseignement supérieur, de la recherche et de l'innovation (MESRI) utilise ce type de feuilles de calcul dans le cadre de son dialogue de gestion annuel avec les établissements publics à caractère scientifique et technologique (EPST). La

Le tableur comporte sept feuilles de calcul (onglets).

#### **Tableau 9 : Les sept feuilles de calcul de la méthode 2**

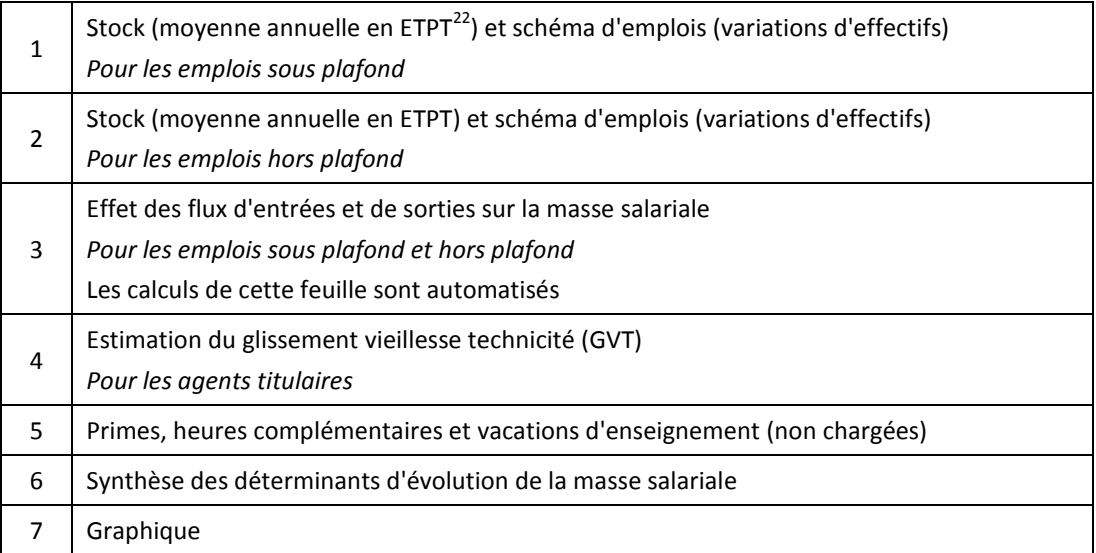

Le mode opératoire du tableur « PROJECTION MS MÉTHODE 2 » est détaillé en annexe 3.

## <span id="page-22-0"></span>**3.3.Une visualisation des trajectoires de masse salariale**

Les deux outils proposés permettent de visualiser l'évolution projetée en fonction des choix opérés par les établissements.

La visualisation proposée par la méthode n° 1 permet de comparer la projection issue des décisions de l'université avec la courbe à schéma d'emplois constant.

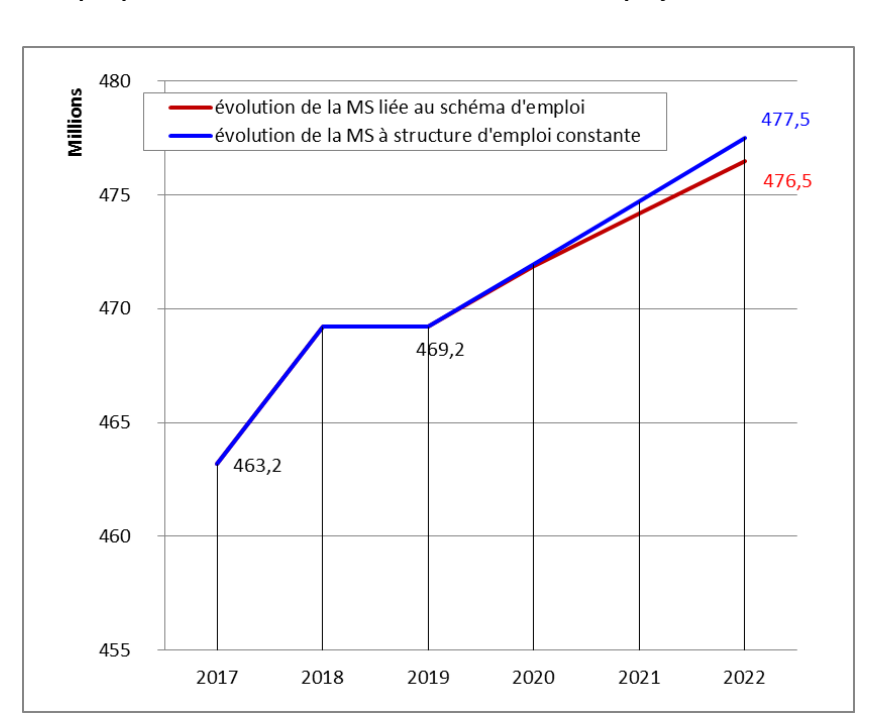

**Graphique 6 : Visualisation issue de la méthode 1 de projection de la MS**

**.** 

<sup>&</sup>lt;sup>22</sup> Équivalent temps plein travaillé.

Celle proposée par la méthode n° 2 distingue les évolutions des différents déterminants de la masse salariale.

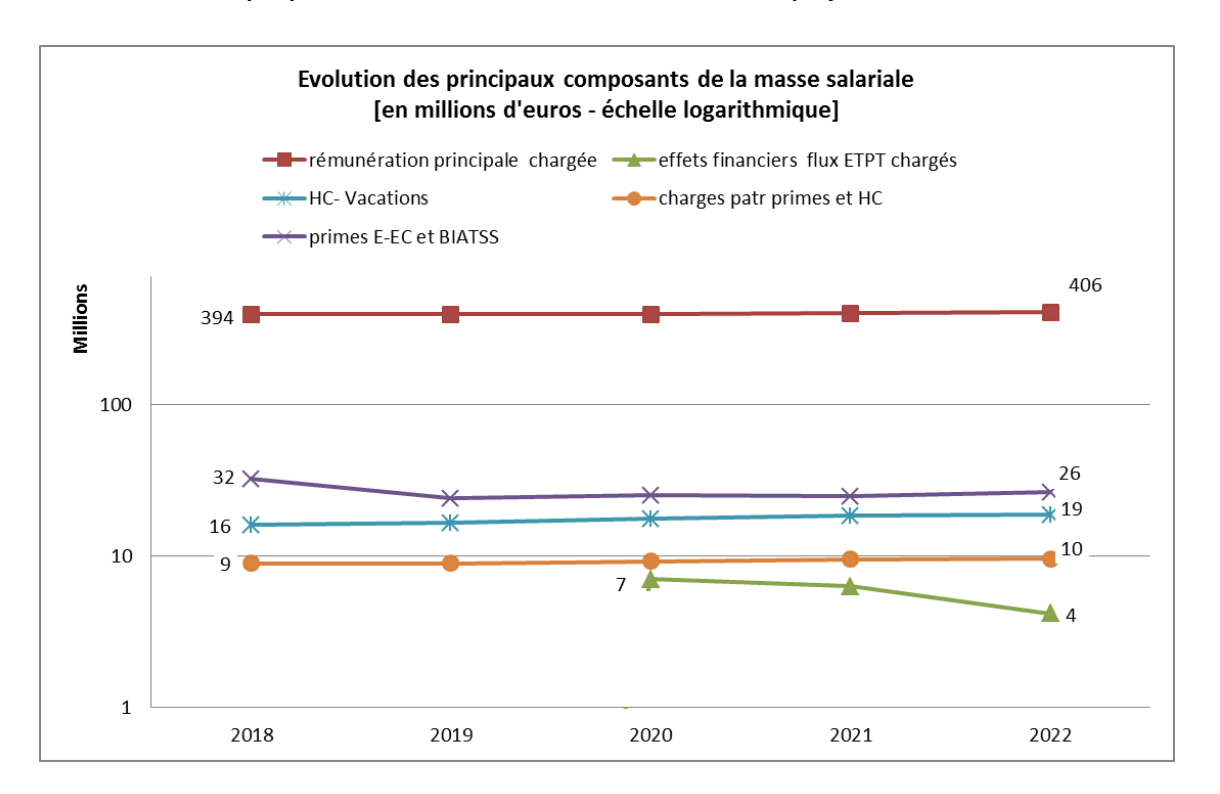

#### **Graphique 7 : Visualisation issue de la méthode 2 de projection de la MS**

## <span id="page-24-0"></span>**4. Indicateurs d'auto-positionnement**

Les outils qui précèdent permettent aux établissements de projeter leur situation financière à trois ans et de tester différents scénarios d'évolution en fonction de leurs choix stratégiques.

Les indicateurs d'auto-positionnement permettent aux établissements de se situer les uns par rapport aux autres ou à tout le moins de se comparer avec ceux dont ils considèrent qu'ils peuvent constituer une référence. Ces indicateurs proviennent de deux sources principales, #dataESR et Persé<sup>23</sup>.

Au-delà d'un positionnement des établissements les uns par rapport aux autres, l'intérêt de l'exercice réside dans l'opportunité qu'il leur offre de détecter d'éventuelles marges de manœuvre.

Les deux sous-parties ci-après présentent les deux sites *web* permettant l'accès à la totalité des indicateurs disponibles. Les tableaux d'indicateurs nationaux sont présentés en annexe 4. Une troisième sous-partie présente l'indicateur immobilier proposé.

## <span id="page-24-1"></span>**4.1.#dataESR**

**.** 

## **[<https://data.esr.gouv.fr/FR/E810/universite>](https://data.esr.gouv.fr/FR/E810/universite)**

Dans #dataESR, sont présentées des informations sur les universités et, de manière quasi exhaustive, sur les principaux établissements d'enseignement supérieur publics du MESRI. La mise à disposition de ces données relève de la politique *Open data* du gouvernement.

Parmi ces ressources, sur des domaines très divers, on peut mettre en avant :

Tableau de bord financier [https://data.esr.gouv.fr/FR/E810/P844/tableau\\_de\\_bord\\_financier\\_-\\_universite](https://data.esr.gouv.fr/FR/E810/P844/tableau_de_bord_financier_-_universite)

Analyse des participations françaises au programme européen H2020 https://data.esr.gouv.fr/FR/E810/P570/analyse des participations fran aises au programme europeen h2020 - universite

Tableau de bord de l'enseignement supérieur [https://data.esr.gouv.fr/FR/E810/P826/tableau\\_de\\_bord\\_de\\_l\\_enseignement\\_superieur\\_-\\_universite](https://data.esr.gouv.fr/FR/E810/P826/tableau_de_bord_de_l_enseignement_superieur_-_universite)

Tableau de bord de l'enseignement supérieur : les étudiants par établissements https://data.esr.gouv.fr/FR/E810/P883/tableau de bord de l enseignement superieur les etudiants pa [r\\_etablissements\\_-\\_universite](https://data.esr.gouv.fr/FR/E810/P883/tableau_de_bord_de_l_enseignement_superieur_les_etudiants_par_etablissements_-_universite)

Tableau de bord de l'enseignement supérieur : les diplômes délivrés par établissements https://data.esr.gouv.fr/FR/E810/P719/tableau de bord de l enseignement superieur les diplomes del ivres\_par\_etablissements - universite

Tableau des enseignants-chercheurs de l'enseignement supérieur public - niveau national [https://data.esr.gouv.fr/FR/E810/P378/tableau\\_des\\_enseignants\\_chercheurs\\_de\\_l\\_enseignement\\_superie](https://data.esr.gouv.fr/FR/E810/P378/tableau_des_enseignants_chercheurs_de_l_enseignement_superieur_public_niveau_national_-_universite) [ur\\_public\\_niveau\\_national\\_-\\_universite](https://data.esr.gouv.fr/FR/E810/P378/tableau_des_enseignants_chercheurs_de_l_enseignement_superieur_public_niveau_national_-_universite)

Tableau des enseignants de l'enseignement supérieur public - niveau national https://data.esr.gouv.fr/FR/E810/P567/tableau des enseignants de l enseignement superieur public ni veau\_national - universite

Tableau des enseignants de l'enseignement supérieur public - niveau établissement [https://data.esr.gouv.fr/FR/E810/P311/tableau\\_des\\_enseignants\\_de\\_l\\_enseignement\\_superieur\\_public\\_ni](https://data.esr.gouv.fr/FR/E810/P311/tableau_des_enseignants_de_l_enseignement_superieur_public_niveau_etablissement_-_universite) veau\_etablissement - universite

<sup>&</sup>lt;sup>23</sup> Persé : Prestations et échanges sur les ressources humaines du supérieur à l'usage des établissements.

## <span id="page-25-0"></span>**4.2.Persé <https://galaxie.enseignementsup-recherche.gouv.fr/perse/accueil>**

Le portail Persé, proposé par la direction générale des ressources humaines (DGRH), permet aux établissements de se situer et de se comparer dans l'environnement de l'enseignement supérieur au regard des problématiques de ressources humaines (RH).

Un nouvel espace décisionnel dénommé SuPeRH sera mis en place par la DGRH à la place de Persé en fin d'année 2019 ou début 2020.

## <span id="page-25-1"></span>**4.3.Indicateur immobilier**

**<https://www.portail-immo.gouv.fr/bienvenue-sur-le-portail-de-limmobilier-de-letat>**

L'indicateur de référence pour l'immobilier est la dépense annuelle des travaux de gros entretien et de renouvellement (GER) rapportée à la surface utile brute.

Les données concernant l'indicateur immobilier sont saisies annuellement par chaque opérateur dans le « Référentiel technique enseignement supérieur et recherche » (RT ESR) et restituées dans l'« Outil d'aide au diagnostic de parc enseignement supérieur et de recherche » (OAD ESR) mis en place depuis 2016 par la direction de l'immobilier de l'État (DIE) et accessible via le portail de l'immobilier de l'État.

Philippe PERREY **Olivier ENGEL** 

Jean-François PICQ **Secure 2018** Jean-Luc ROSSIGNOL

## **Annexes**

<span id="page-26-0"></span>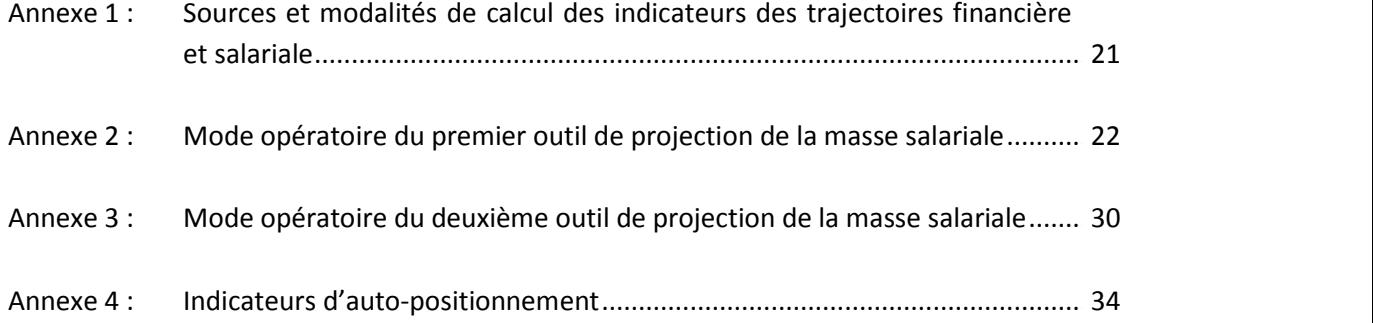

## **Sources et modalités de calcul des indicateurs des trajectoires financière et salariale**

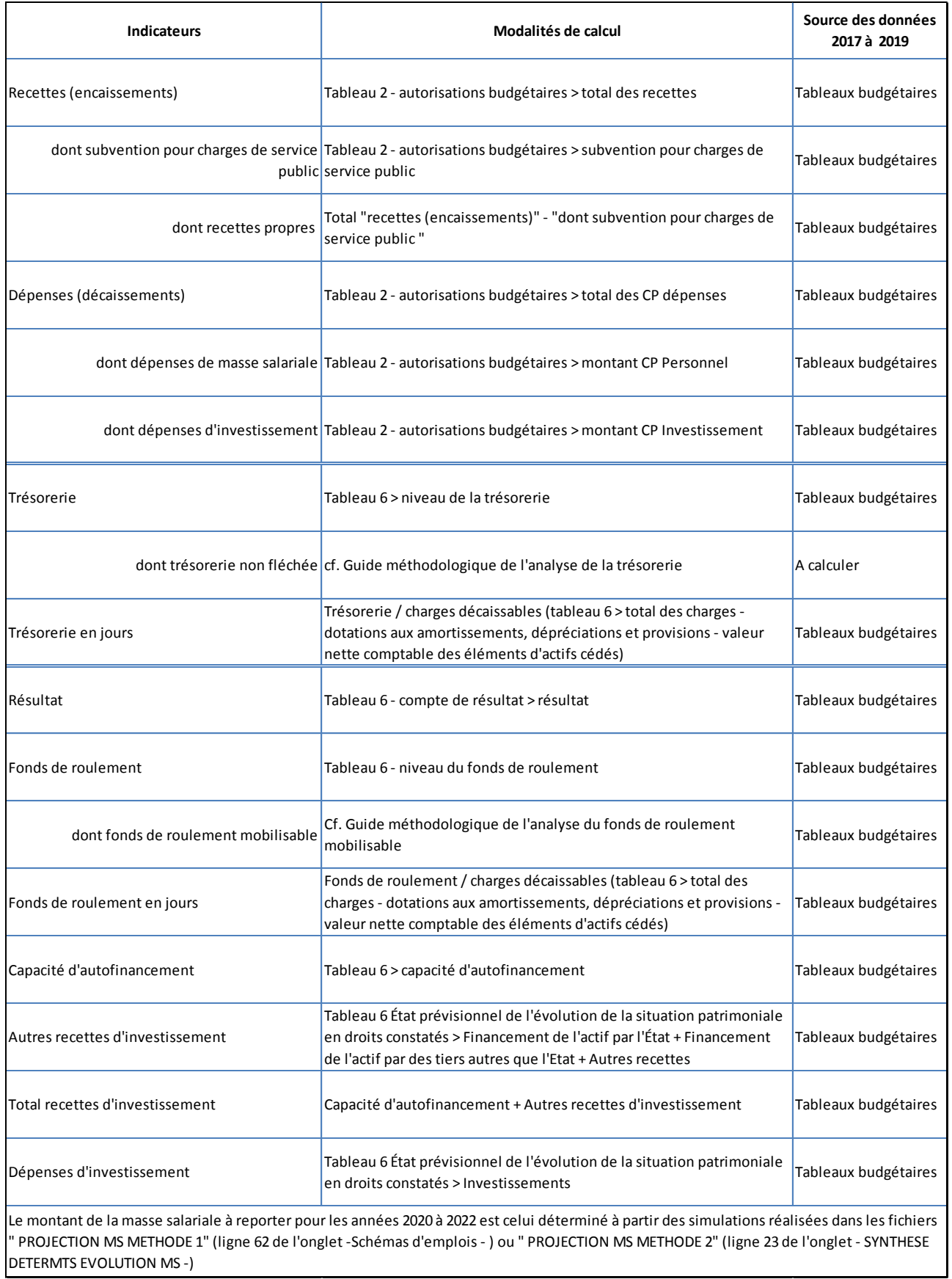

## **Mode opératoire du premier outil de projection de la masse salariale**

## **A. Principe méthodologique**

L'outil de modélisation de l'évolution de la masse salariale se présente sous la forme d'un tableur « PROJECTION MS METHODE 1.xlsx » permettant (1) de simuler des schémas d'emplois 2020 à 2022 et (2) de réaliser les opérations nécessaires au calcul d'évolution de la masse salariale.

Douze catégories d'emploi ont été retenues, de telle sorte qu'elles agrègent l'ensemble des corps et catégories d'emplois des établissements :

- 1. PR : professeurs des universités et assimilés, y compris les PUPH ;
- 2. MCF : maîtres de conférences et assimilés, y compris les MCUPH ;
- $3.$ 2<sup>nd</sup> deg : enseignants du second degré et assimilés ;
- 4. Autres ens tit : autres enseignants titulaires ;
- 5. Ens cont : enseignants, enseignants-chercheurs, et chercheurs contractuels ;
- 6. Doct ATER : doctorants contractuels et ATER ;
- 7. BIAT A tit : BIATSS titulaires de catégorie A ;
- 8. BIAT B tit : BIATSS titulaires de catégorie B ;
- 9. BIAT C tit : BIATSS titulaires de catégorie C ;
- 10. BIAT A cont : BIATSS contractuels de niveau A ;
- 11. BIAT B cont : BIATSS contractuels de niveau B ;
- 12. BIAT C cont : BIATSS contractuels de niveau C.

La somme des masses salariales de ces douze corps et catégories d'emploi représente la masse salariale totale de l'établissement, à l'exception des rémunérations correspondantes à la codification « sans catégorie statutaire » issue de la nomenclature OREMS. Il en va de même pour la somme des nombres d'ETPT par corps et catégories qui correspondent à la somme totale des ETPT de l'établissement, à l'exception de ceux correspondant à la codification « sans catégorie statutaire ».

À ces douze catégories, s'ajoute donc le regroupement OREMS « sans catégorie statutaire » dont la progression de masse salariale est prise en compte de façon différenciée.

#### *Types de rétributions couvertes par le code « sans catégorie statutaire » d'OREMS*

*L'intitulé « sans catégorie statutaire » regroupe deux types de rémunération :*

*– les rémunérations pour lesquelles aucun décompte d'ETPT n'est réalisé : c'est le cas des vacations versées aux personnels extérieurs à l'établissement ;*

*– les rémunérations qui s'accompagnent d'un décompte d'ETPT : c'est le cas des congés formations ; des congés de longue durée et longue maladie ; de l'apprentissage, etc.*

*Conséquence :* 

*Il existe une dé-corrélation entre le montant des rémunérations correspondant à cette codification et le nombre d'ETPT afférents.*

*– Pour la majorité des établissements, le nombre d'ETPT ainsi décomptés est très faible au regard du nombre d'ETPT total de l'établissement.* 

*– En revanche, certains établissements ont utilisé ce codage pour décompter des personnels contractuels qui apparaissent normalement parmi les douze catégories mentionnée ci-dessus. Dans ce cas, il est nécessaire de réaliser un retraitement qui est proposé au cas par cas avec des tableurs électroniques personnalisés pour chaque établissement concerné.*

## **B. Tableur accompagnant le guide**

Le tableur « PROJECTION MS METHODE 1 » comporte deux parties :

– une partie à renseigner par l'établissement, pour saisir les données nécessaires aux calculs d'évolution de masse salariale et les schémas d'emplois prévisionnels.

Onglets blancs : « Données établissements » et « schémas d'emplois ».

*L'onglet « Données établissement » est renseigné par l'établissement à partir des données OREMS pour les années 2014 à 2018, et à partir de la prévision d'atterrissage de sa masse salariale pour 2019.*

## *L'onglet « Schémas d'emplois » permet de renseigner les prévisions de schéma d'emplois n+1 à n+3. Cette partie est renseignée par l'établissement sur la base de ses hypothèses de campagnes d'emplois 2020, 2021 et 2022.*

En outre, il convient de renseigner le schéma d'emplois de l'année en cours (2019), afin que son incidence en année pleine soit prise en compte. Par ailleurs, les prévisions du nombre de départ en retraite peuvent être utilement renseignées pour alimenter le dialogue de gestion.

– une partie dédiée au calcul des projections et aux représentations graphiques.

Onglets gris : « Graphiques », « tx d'évolution » et « Montant MS ».

Les taux d'évolution et la prévision de masse salariale sont calculés respectivement dans les deux derniers onglets du tableur. Ils permettent d'obtenir la projection de masse salariale directement liée aux schémas d'emplois, la projection de masse salariale totale, ainsi que la projection de masse salariale à structure d'emploi constante (consultables dans l'onglet « Schémas d'emplois »).

## *Prise en compte des données nécessaires au calcul de l'évolution de la masse salariale*

Les principes de construction des requêtes OREMS sont présentés au point C de la présente annexe. Les SIASUP<sup>1</sup> de région académique sont susceptibles d'accompagner les établissements qui auraient des difficultés à renseigner les données demandées.

## **Onglet [Données établissement**]

Une première série de données issue d'OREMS concerne les consommations d'emplois et de masse salariale en 2014, 2017 et 2018 ;

– les cellules blanches des colonnes B, C et D de cet onglet correspondent aux masses salariales consommées par corps et catégories d'emplois en 2014, 2017 et 2018 ainsi qu'aux ETPT correspondants pour les seules années 2014 et 2018.

Une deuxième série de données résulte de la prévision d'atterrissage de la masse salariale au 31 décembre 2019.

Pour l'ensemble des saisies effectuées, les établissements veilleront à réaliser les contrôles de cohérence suivants :

– la diminution du coût unitaire d'une catégorie ou d'un corps d'emploi peut, dans certains cas, révéler une anomalie, ce qui nécessite alors d'effectuer des contrôles de cohérence. L'onglet [tx d'évolution] dispose d'une colonne « Δ coût unitaire » située dans les cellules D44 à D55 permettant de repérer les variations négatives qui peuvent révéler une anomalie ;

**.** 

 $1$  Service interacadémique de l'enseignement supérieur.

- il peut arriver que certaines universités aient utilisé le codage OREMS « sans catégorie statutaire » pour des personnels contractuels, et que ce codage ne soit pas homogène sur l'ensemble de la période. Il convient dans ce cas, de procéder à une rectification des informations pour assurer une cohérence des données sur l'ensemble de la période sous revue. Lorsque cette correction n'est pas possible, il convient de globaliser l'ensemble des personnels contractuels ou de limiter la période d'observation ;
- le nombre d'ETPT correspondant au codage « sans catégorie statutaire », représente en moyenne moins de 2% des effectifs ETPT totaux de l'établissement. Dans le cas d'un dépassement important, un aménagement de la feuille de calcul devra être effectué.

En cas d'anomalies détectées, il revient aux universités de le signaler en utilisant l'adresse générique **[dsg@enseignementsup.gouv.fr](mailto:dsg@enseignementsup.gouv.fr)**.

## **Onglet [Schéma d'emploi]**

Cet onglet retrace les schémas d'emplois élaborés par l'établissement à partir de sa campagne d'emplois pour l'année n+1 et de ses prolongements à l'horizon n+2 et n+3.

- Les simulations sont faites dans les colonnes D, E et F (cellules blanches).
- L'établissement peut choisir de porter les prévisions de départ en retraite à côté du schéma d'emplois, ce qui constitue une information pertinente pour le dialogue.
- La colonne C (cellules blanches) est dédiée au schéma d'emplois de l'année en cours 2019. Elle permet de prendre en compte l'effet en année pleine du schéma d'emploi de l'année n.

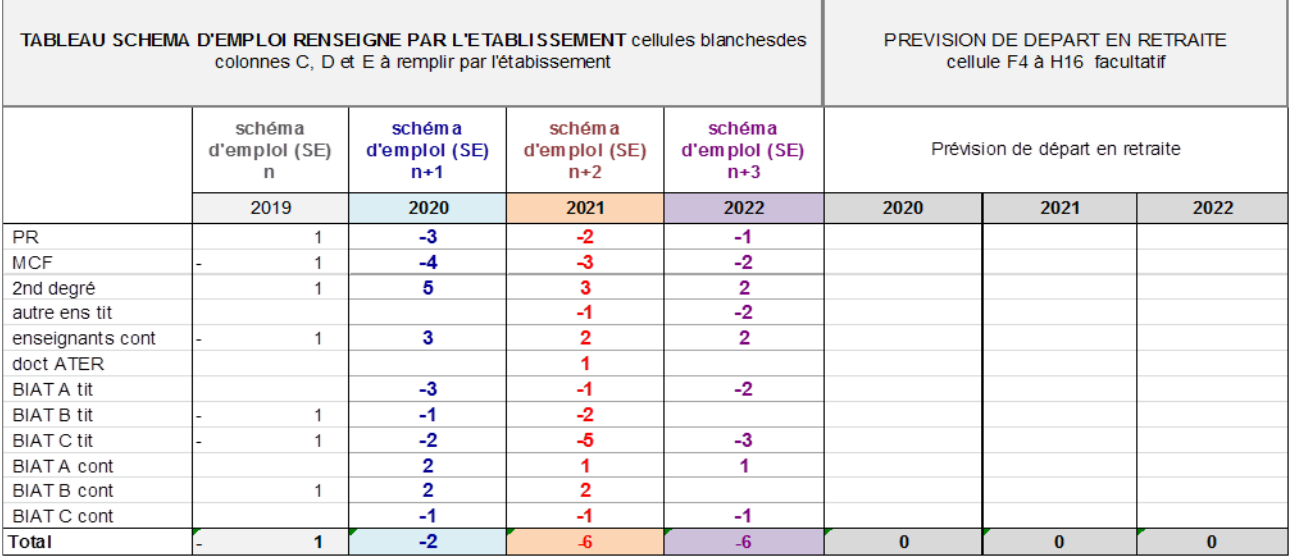

– Le montant de l'effet volume ainsi généré apparaît en temps réel en dessous du tableau de simulation, ligne 35.

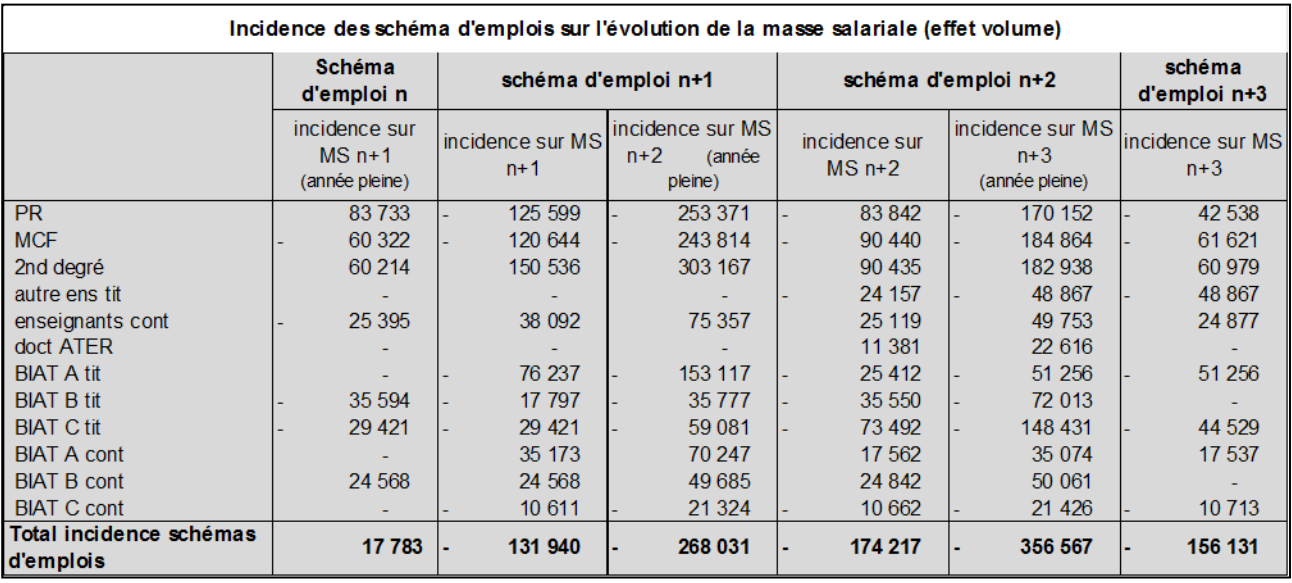

– Le montant de la masse salariale totale pour les années n, n+1 et n+2 apparait en ligne 54.

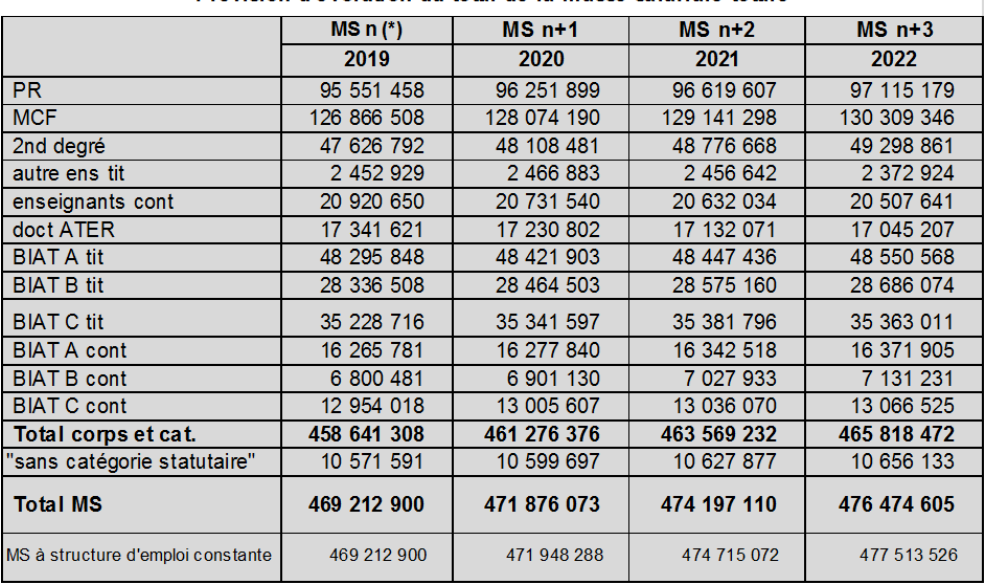

Prévision d'évolution du total de la masse salariale totale

- Pour information, le montant de la masse salariale à structure d'emplois constante apparaît en ligne 55.
- Le suivi des dépenses de masse salariale 2017-2018 et la projection 2019-2022 telle que demandée dans la partie indicateurs généraux de trajectoire est disponible dans cet onglet (ligne 61).

## **Onglet [Graphiques]**

 $\frac{1}{2}$ 

C'est une synthèse de l'évolution de la structure d'emploi opérée par l'établissement entre les années 2014 et 2018. Quelques illustrations graphiques permettent de la schématiser (colonne A de l'onglet).

L'observation croisée des variations d'ETPT et de masse salariale constitue un premier niveau d'analyse permettant de constater l'évolution de la structure d'emploi d'une part, et l'éventuelle distorsion existante entre évolution des ETPT et de la masse salariale certains corps et catégories d'emploi d'autre part.

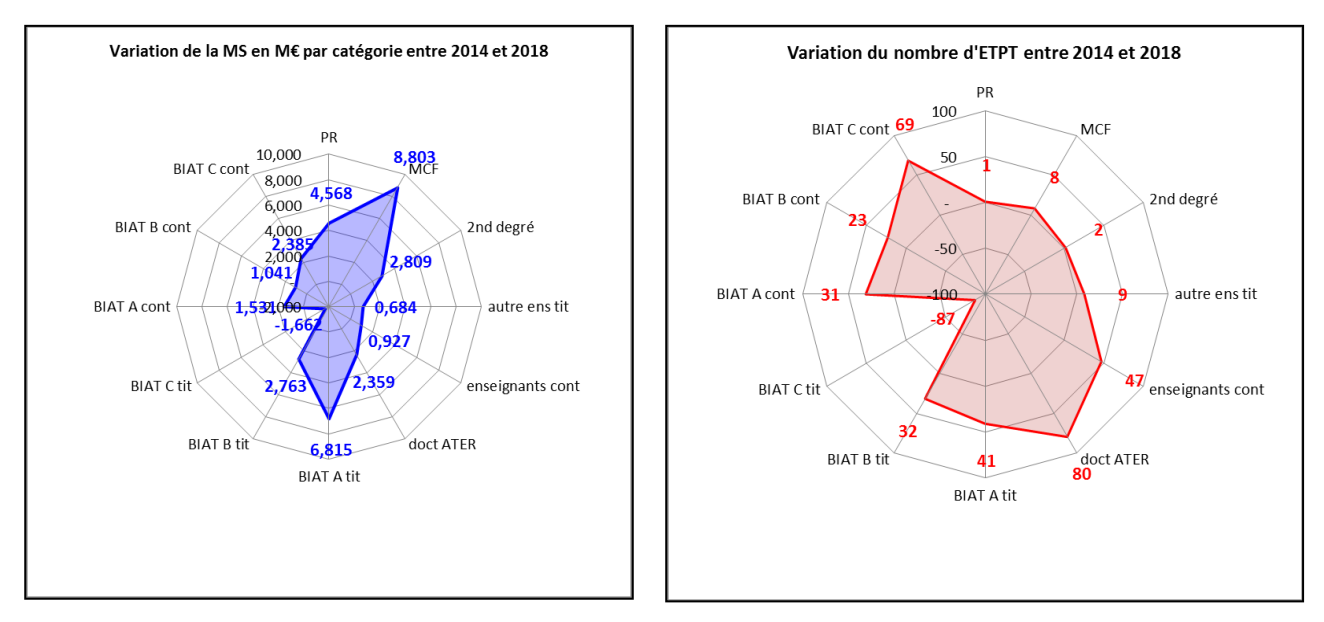

– Deux graphiques permettent de schématiser ces évolutions entre 2014 et 2018.

Deux schémas de ce type figurent pour les années 2020-2022.

– Un graphique permet de schématiser l'évolution volume/prix par corps et catégorie d'emploi.

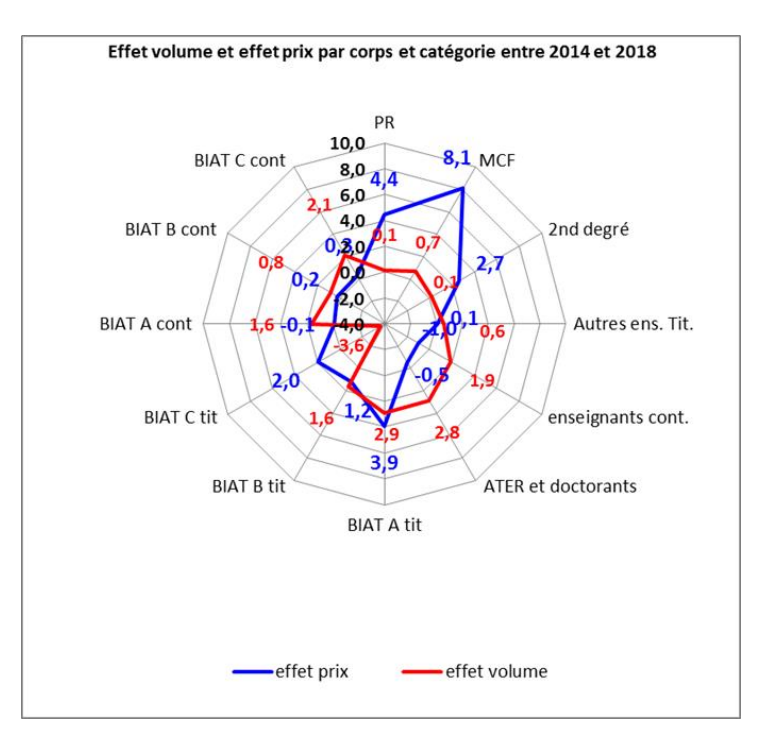

## **Onglet [tx d'évolution]**

Cet onglet est alimenté par les onglets précédents et ne nécessite aucune saisie. Il permet d'établir :

– les taux de progression nationaux, hors effet volume, pour les composants de la masse salariale des personnels titulaires (INP, CAS pension et primes et autres rémunérations) ;

– les taux de progression par établissement, hors effet volume, du montant des rémunérations des différentes catégories de personnels non titulaires.

Ces taux sont calculés à partir des données 2014-2019 de l'établissement pour les catégories d'emplois de non titulaires, et à partir de l'évolution nationale par composant de la masse salariale pour les corps de titulaires.

Les incidences du PPCR et du RIFSEEP sont gommées respectivement sur les années 2016 à 2018 (PPCR) et 2017 à 2018 (RIFSEEP). La progression de la rémunération principale est limitée à la seule progression de l'INM.

## **Onglet [Montant MS]**

Ce dernier onglet est alimenté par les onglets précédents et ne nécessite aucune saisie.

Il permet de calculer l'évolution de la masse salariale à partir de l'effet volume qui provient directement des schémas d'emplois, et de l'effet prix déterminé dans l'onglet précédent, en distinguant les emplois de titulaires, pour lesquels les variations se font par composants de la masse salariale, des emplois de contractuels pour lesquels on dispose d'une variation globale par catégorie d'emploi et par établissement.

## **C. La création des requêtes OREMS permettant d'extraire les données**

Cette partie<sup>2</sup>, à destination des utilisateurs d'OREMS-RCE, a pour but d'apporter un appui à la création de requêtes afin d'exporter les données socles de la masse salariale et des emplois nécessaires aux calculs des prévisions de dépenses de personnel.

## *Elle est basée sur l'univers OREMS-RCE accessible via Business Object.*

## **Liste des variables à exporter**

Les données d'entrée demandées portent sur deux volets « Masse salariale » et « Emploi ». Le volet « Masse salariale » fait référence aux éléments de rémunération avec un montant en euros tandis que le volet « Emploi » porte sur les équivalents temps plein.

**.** 

<sup>&</sup>lt;sup>2</sup> Source : DAF B2

Suivant les variables, l'appartenance à l'un de ces volets est détaillée dans la colonne « Domaine » du tableau ci-après.

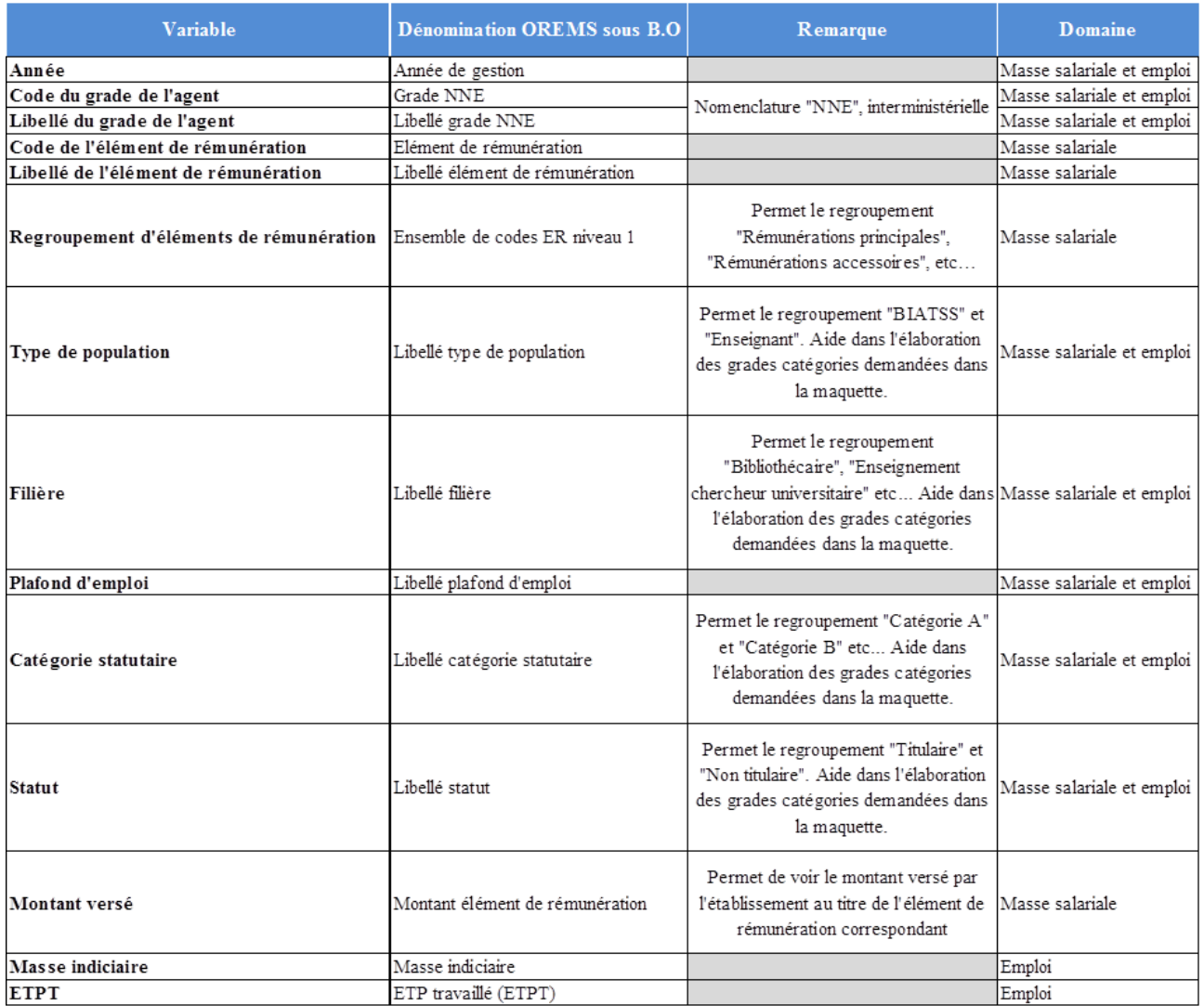

## **Calculs et retraitements à effectuer**

## – **Caractérisation des grandes catégories**

L'outil n°1 demande d'identifier onze grandes catégories d'agents. Afin d'effectuer cette classification, l'agent en charge du traitement des données d'OREMS peut s'aider des variables suivantes :

- Libellé grade NNE
- Libellé type de population
- Libellé filière
- Libellé catégorie statutaire
- Libellé statut

Le tableau ci-dessous présente ces onze catégories ainsi que des exemples de corps d'appartenance.

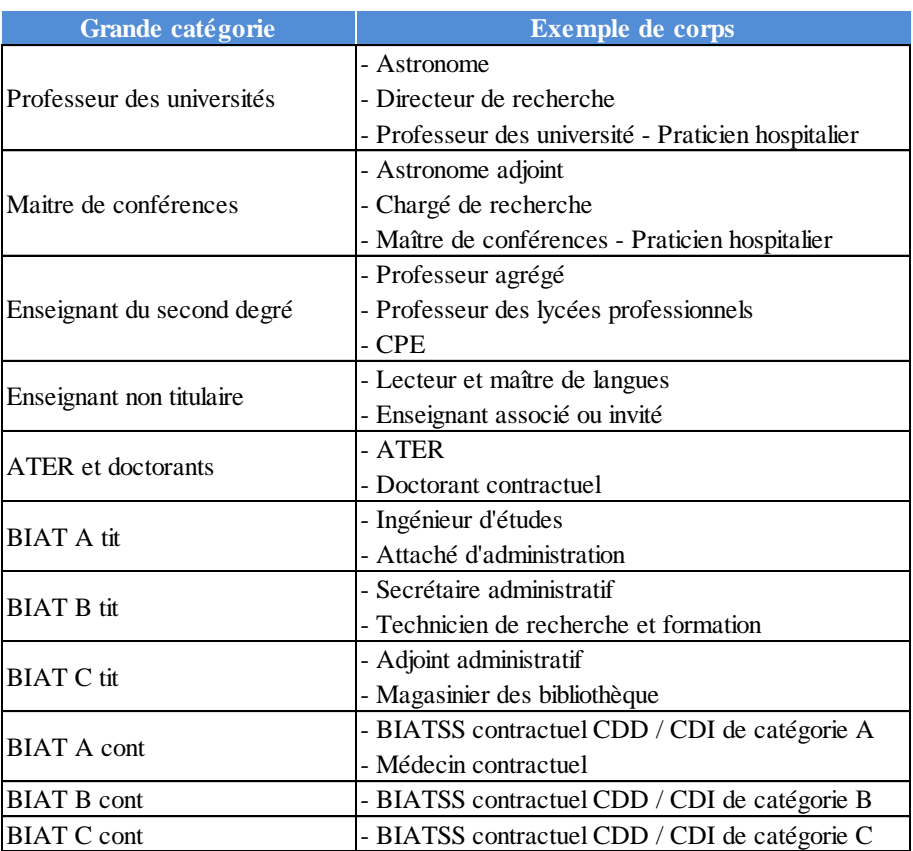

*Nota bene : Les vacataires et les contractuels étudiants ne sont pas à inclure dans les données.*

## – **Calcul des ETPT**

Pour une année donnée, le calcul du nombre d'ETPT correspondant est égal à :

$$
ETPT(n) = \sum [ETPT(janvier\ \text{à décembre}) / 12]
$$

De manière générale, toute anomalie détectée dans les feuilles de calcul doivent être signalées à l'adresse **[dsg@enseignementsup.gouv.fr.](mailto:dsg@enseignementsup.gouv.fr)**

## **Mode opératoire du deuxième outil de projection de la masse salariale**

## **Description des principaux déterminants et composants de la masse salariale pris en compte**

Les déterminants et les composants de la masse salariale (MS) retenus dans le tableur dénommé « PROJECTION MS METHODE 2 » sont répartis dans six onglets, présentés et commentés ci-dessous.

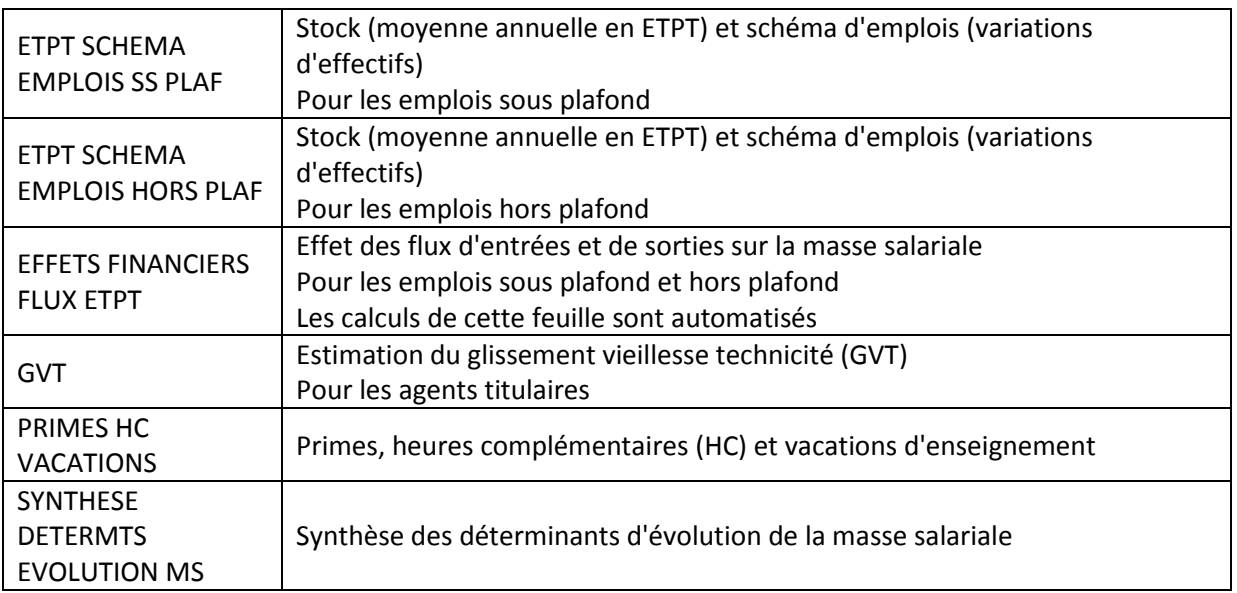

Il est précisé que les catégories d'emploi indiquées dans le tableur sont à prendre au sens large. Ainsi, sont englobés dans la catégorie « professeurs des universités » les astronomes et physiciens, directeurs de recherche, etc.

Un septième onglet est consacré à la visualisation graphique de la trajectoire des principaux déterminants de l'évolution de la masse salariale.

## **Variation d'effectifs**

La variation d'effectifs (schéma d'emplois en équivalents temps plein travaillés - ETPT) correspond au solde des entrées et des sorties sur un exercice (emplois sous plafond pour l'onglet « ETPT SCHEMA EMPLOIS SS PLAF » et emplois hors plafond pour l'onglet « ETPT SCHEMA EMPLOIS HORS PLAF »), autrement dit au solde des créations et suppressions de postes occupés. Le schéma d'emplois est nul si tous les agents sortants sont remplacés par un nombre équivalent d'agents de même catégorie et à la même date. Dans tous les autres cas, son impact sur l'exercice n et n+1 se mesure en ETP travaillés (ETPT).

Le nombre d'arrivées, exprimées en ETP, entre le 1<sup>er</sup> janvier et le 31 décembre correspond, pour chaque corps, aux arrivées réelles d'agents pour tous motifs (concours, retour de détachement, détachés entrants, réintégration de CLD, de congé formation, de congé parental, de disponibilité…).

Le nombre de départs entre le  $1<sup>er</sup>$  janvier et le 31 décembre correspond, pour chaque corps, aux départs réels d'agents exprimés en ETP pour tous motifs (départs en retraite, départs en CLD, en congé formation, en congé parental, en disponibilité, décès, départs en détachement, démissions, radiations, non renouvellement de contrats, retour dans leur corps d'origine des détachés entrants, etc.).

Les changements de corps ou de catégories, qu'il s'agisse de la réussite d'un concours interne ou d'une promotion sur liste d'aptitude, ne doivent pas figurer dans ces flux (ils sont comptabilisés dans le GVT positif indiciaire).

Afin de permettre un chiffrage de l'impact de ces flux en masse salariale, il est demandé (onglets « ETPT SCHEMA EMPLOIS SS PLAF » et « ETPT SCHEMA EMPLOIS HORS PLAF » de la maquette) d'indiquer, pour chaque corps, les indices nouveaux majorés (INM) des entrants et des sortants.

Un onglet « EFFETS FINANCIERS FLUX ETPT » calcule automatiquement l'impact des flux d'entrées et de sorties en masse salariale (brute chargée, CAS pension compris) à partir du nombre d'entrées et de sorties, des indices moyens et des dates moyennes d'entrées et de sorties pour les emplois sous et hors plafond.

Ces données sont décomposées en distinguant les catégories d'emplois (enseignants, enseignantschercheurs et BIATSS), la nature des emplois (titulaires et contractuels).

## **Le glissement vieillesse technicité (GVT) positif, négatif et le solde**

Le **GVT positif** est l'un des facteurs de variation de la masse salariale à effectif constant. Il correspond à l'augmentation de la rémunération individuelle d'un fonctionnaire découlant :

- d'un avancement quasi-automatique sur sa grille indiciaire (composante « vieillesse ») ;
- d'un changement de poste se traduisant par une variation de la rémunération indiciaire d'un changement de grade ou de corps par le biais d'un concours ou d'une promotion dans un corps ou un grade (composante « technicité »).

Étant intégrés dans la SCSP, tous les autres facteurs d'évolution de la masse salariale indépendants de la politique de rémunération de l'établissement ne sont pas à prendre dans le calcul du GVT (variation du point fonction publique, mesures catégorielles statutaires tels que les rééchelonnements indiciaires, la transformation ou la création de nouveaux corps ou grades).

Le tableur (onglet « GVT ») propose une méthodologie de calcul du GVT positif indiciaire fondée sur les prévisions de variation de la masse indiciaire (hors effets du PPCR) des agents titulaires présents sur deux exercices consécutifs (année n-1 et année n pour le calcul du GVT positif de l'année n+1, agents dits « présents-présents » ou « PP »).

La masse indiciaire par corps correspond au cumul des INM (mensuels) proratisés selon la quotité de travail des agents et de l'éventuelle sur-rémunération (agent à 80% rémunéré à hauteur de 85,7%).

Le GVT positif (charges patronales comprises) se calcule selon la formule suivante :

GVT positif = variation de la masse Indiciaire de l'année n (par rapport à n-1) X valeur du point FP X taux de charge moyen.

Le **GVT négatif** (ou effet de noria) mesure le tassement de la masse salariale dû au départ d'une population dont le salaire est généralement supérieur à celui des remplaçants (effet entrées/sorties).

Il se mesure à effectif constant (un sortant remplacé par un entrant) indépendamment du schéma d'emplois prévu ou réalisé.

Le tableur (onglet « GVT ») propose une méthodologie de calcul automatique du GVT négatif fondée sur les indices nouveaux majorés (INM) moyens des agents titulaires sortants et entrants et les dates moyennes de sorties des agents (données renseignées par corps sur l'onglet schéma d'emplois).

Le GVT négatif (charges patronales comprises) s'appuie sur la formule suivante :

GVT négatif = nombre de sortants x (INM moyen des entrants – INM moyen des sortants) X incidence de la date moyenne de sortie X valeur du point FP X taux de charge moyen (effet sorties de l'année n)

L'effet du remplacement des sortants par les entrants se mesure à la fois sur l'exercice n+1 (prise en compte de la présence de l'agent entrant durant une fraction de l'année n+1) ainsi que sur l'exercice suivant (effet extension en année pleine sur n+2).

Le **GVT Solde** correspond à la différence entre le GVT positif et le GVT négatif. Le taux du GVT solde peut être établi en référence à l'assiette du traitement indiciaire (brut chargé) des agents constatée sur l'exercice précédent.

## **Les primes**

Les primes des **enseignants et enseignants-chercheurs** correspondent aux prime pour charges administratives (PCA), prime d'administration, prime de recherche et d'enseignement supérieur (PRES), prime de responsabilité pédagogique (PRP), prime d'encadrement doctoral et de recherche (PEDR), indemnité de formation continue, nouvelle bonification indiciaire (NBI).

Les primes pérennes des **BIATSS** correspondent aux prime de participation à la recherche scientifique (PPRS), indemnité administrative et technique (IAT), prime de fonction informatique (PFI), indemnités forfaitaires pour travaux supplémentaires (IFTS), indemnité de fonctions, de sujétions et d'expertise (IFSE), prime de technicité forfaitaire pour les personnels de bibliothèque.

Sont également pris en compte le complément indemnitaire annuel (CIA), la prime d'intéressement et d'autres compléments indemnitaires.

L'ensemble de ces primes est à indiquer hors charges patronales dans l'onglet « PRIMES HC VACATIONS ».

Si l'établissement souhaite intégrer d'autres primes dans cet onglet, il précisera lesquelles. A titre d'exemple, une table de correspondance est proposée en fin de l'annexe.

## **Les heures complémentaires et les vacations**

Ces deux composants de la masse salariale sont décomptés dans deux tableaux distincts, dans l'onglet « PRIMES HC VACATIONS ». Ils sont à renseigner hors charges patronales.

## **Évaluation de la masse salariale totale**

Pour évaluer le montant de la masse salariale totale, et dans la mesure où les déterminants intégrés dans la maquette proposée ne sont pas exhaustifs, il est nécessaire de rajouter à ces projections les évolutions qui concernent tous les autres déterminants (indemnitaire obligatoire sans marge de manœuvre pour l'établissement tels que le supplément familial de traitement ou l'indemnité de résidence, les mesures catégorielles, prime d'invention, brevet, indemnité compensatrice CSG, CET, action sociale, etc.). Les déterminants de rémunérations sont à saisir hors charges patronales. En effet, par mesure de simplification, un champ unique intégrant toutes les charges patronales non prises en compte dans les autres items est à compléter.

Les projections de ces déterminants pourront être estimées en analysant le taux d'évolution des trois à cinq dernières années. Elles sont à compléter dans l'onglet « SYNTHESE DETERMTS EVOLUTION MS » qui est la synthèse des facteurs de l'évolution de la masse salariale ; cet onglet reprend de manière automatique les données des trois onglets : « EFFETS FINANCIERS FLUX ETPT », « GVT » et « PRIMES HC VACATIONS ».

En tout état de cause, l'établissement veillera à ce que l'ensemble des déterminants de la MS soit intégré dans le dernier onglet « SYNTHESE DETERMTS EVOLUTION MS ». Ainsi, le montant total des dépenses de personnel de la période couverte pourra être repris dans le tableau des indicateurs financiers.

## Exemple de table de correspondance des déterminants de la masse salariale

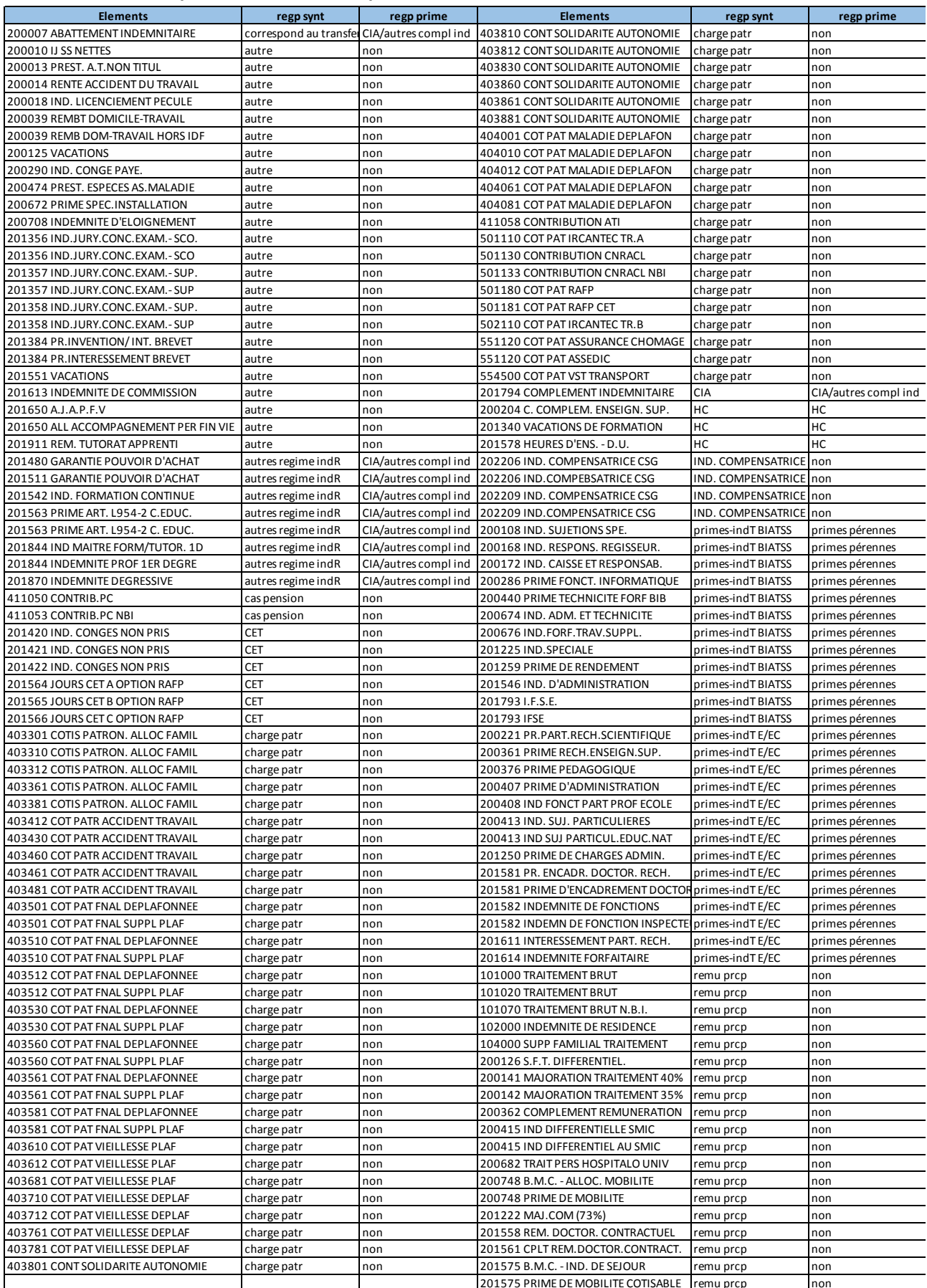

De manière générale, toute anomalie détectée dans les feuilles de calcul de la méthode 2 doivent être signalées à l'adresse dsg@enseignementsup.gouv.fr.

#### **Indicateurs nationaux d'auto-positionnement**

## **A. Indicateurs d'auto-positionnement financiers**

La référence à des indicateurs de comparaison au niveau national peut également être utile dans l'exercice d'auto-positionnement de l'établissement. Tel peut être le cas, par type d'établissements, pour le niveau de résultat, la trésorerie et le fonds de roulement en jours de charges décaissables, le fonds de roulement mobilisable, le poids des recettes propres et celui de la masse salariale par rapport aux produits encaissables et le poids relatif de la capacité d'autofinancement par rapport aux produits encaissables et aux dépenses d'investissement.

Les données sont issues soit du tableau de synthèse ministère soit du tableau de bord financier.

Le tableau de bord financier est accessible sur [https://data.esr.gouv.fr/FR/T445/P844/tableau\\_de\\_bord\\_financier\\_-\\_finance](https://data.esr.gouv.fr/FR/T445/P844/tableau_de_bord_financier_-_finance)

Contacts DGESIP B2-3 :

- Catherine Pasquay, [catherine.pasquay@enseignementsup.gouv.fr](mailto:catherine.pasquay@enseignementsup.gouv.fr)

- Abir El Kouki, [abir.elkouki@enseignementsup.gouv.fr](mailto:abir.elkouki@enseignementsup.gouv.fr)

*Toujours mettre en copie des échanges : [dsg@enseignementsup.gouv.fr](mailto:dsg@enseignementsup.gouv.fr)*

## *Équilibre financier*

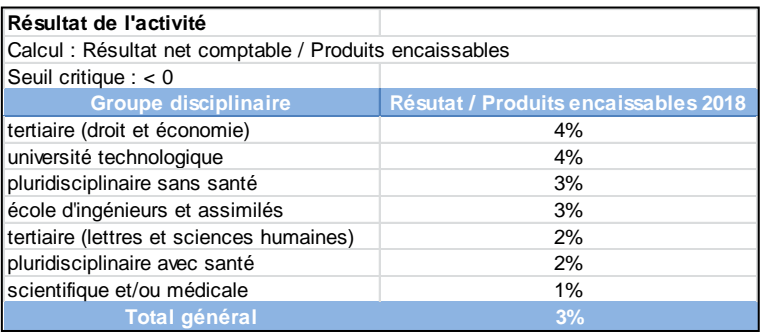

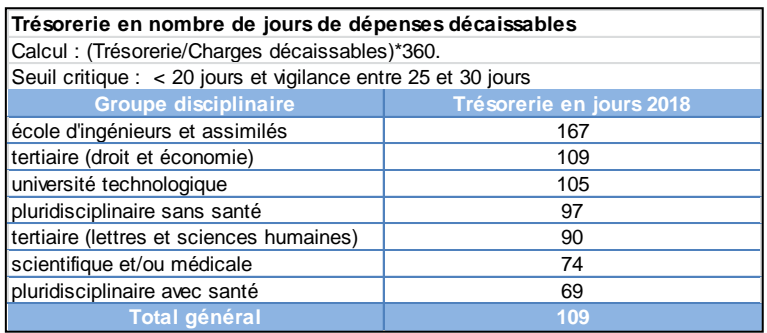

## *Autonomie financière*

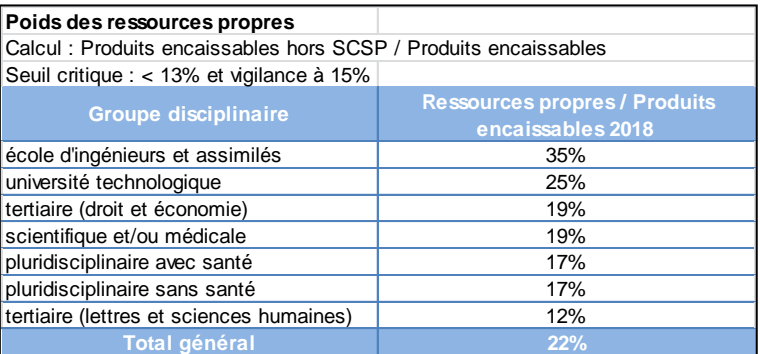

#### *Investissement*

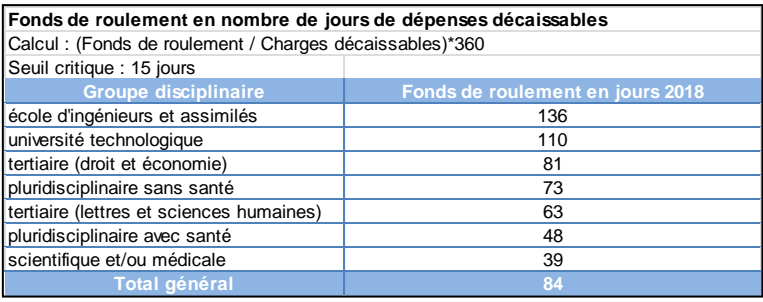

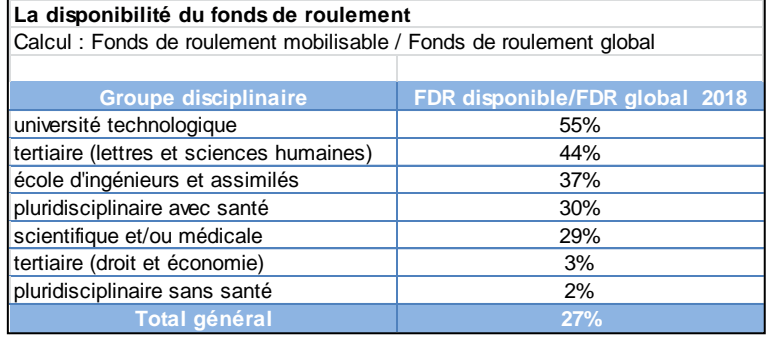

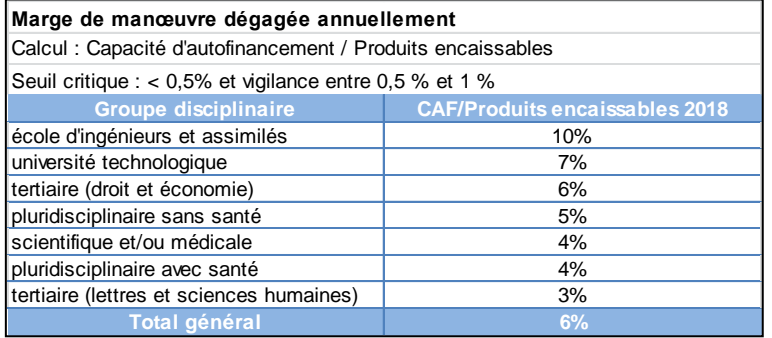

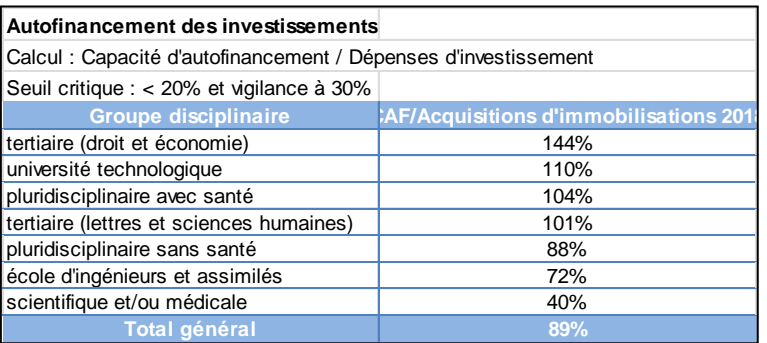

## *Emplois et masse salariale*

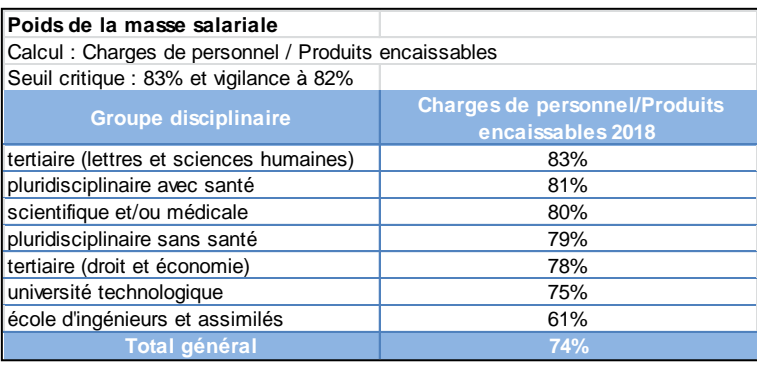

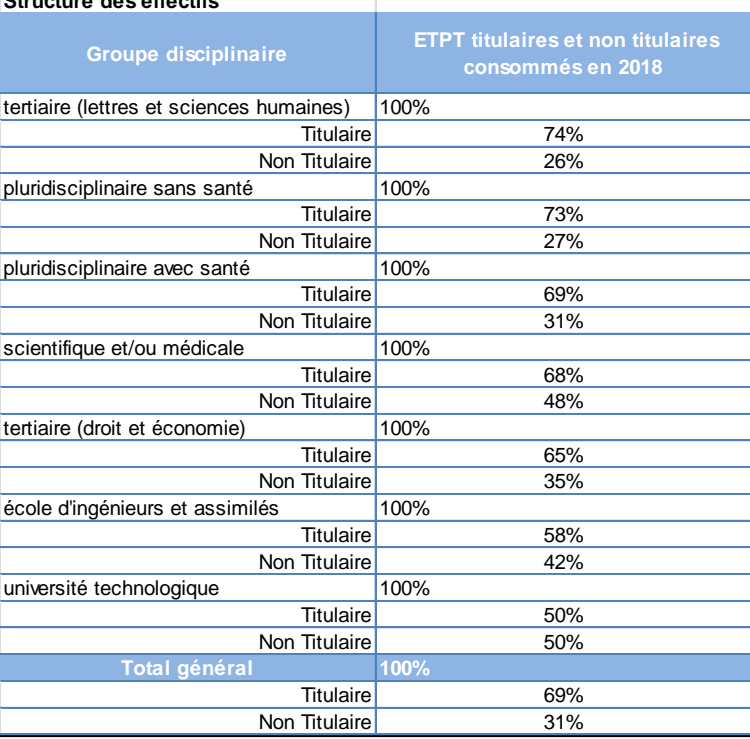

## **Structure des effectifs**

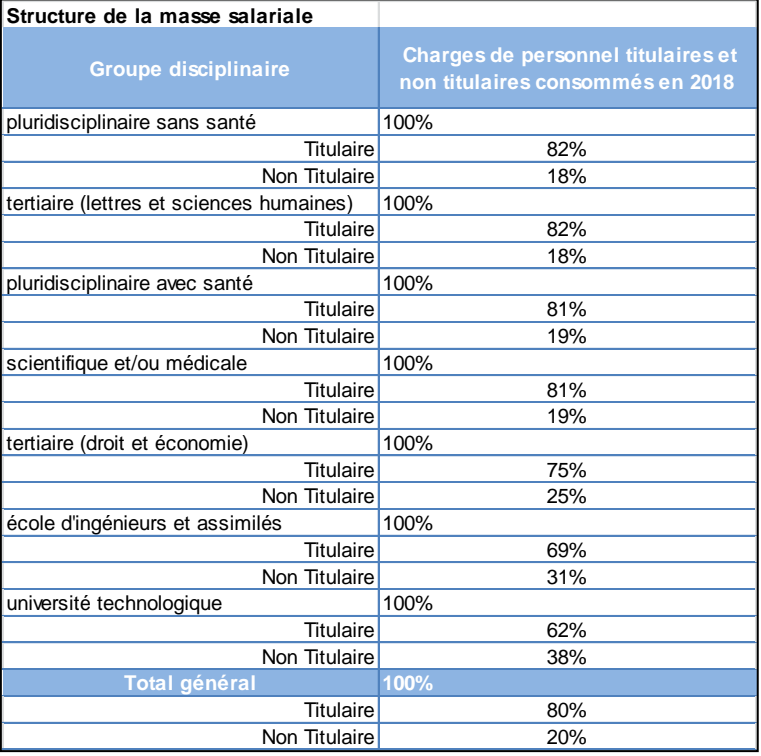

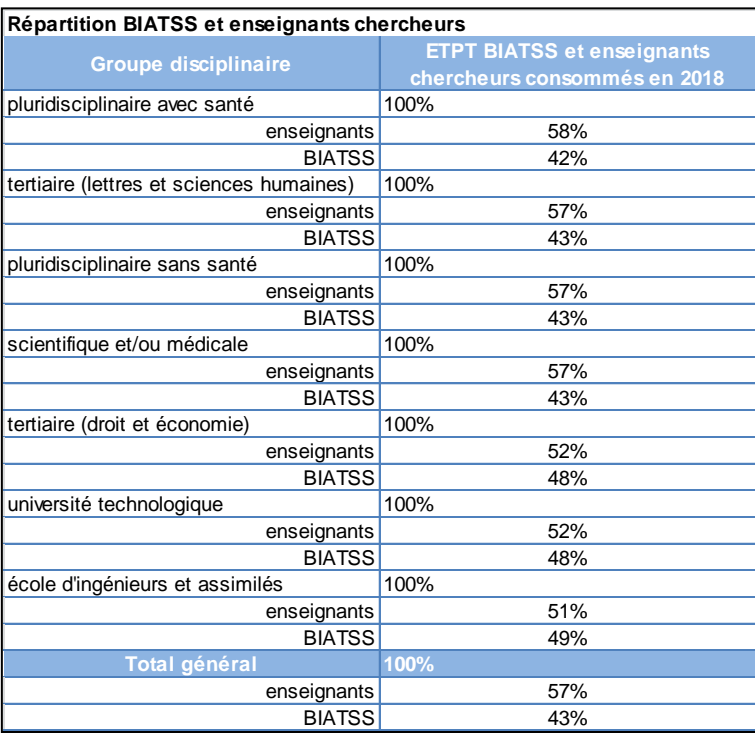

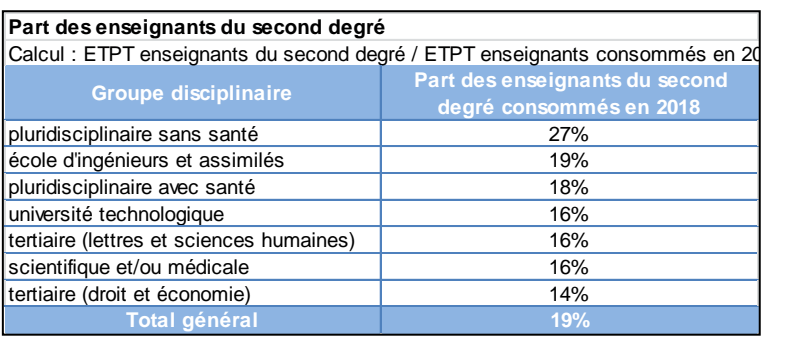

## **B. Indicateurs d'auto-positionnement RH**

Contacts DGRH :

- Bruno Réguigne [: bruno.reguigne@education.gouv.fr](mailto:bruno.reguigne@education.gouv.fr)
- Mélanie Quillard : [melanie.quillard@education.gouv.fr](mailto:melanie.quillard@education.gouv.fr)

*Toujours mettre en copie des échanges : [dsg@enseignementsup.gouv.fr](mailto:dsg@enseignementsup.gouv.fr)*

## *Prévision de départs en retraite*

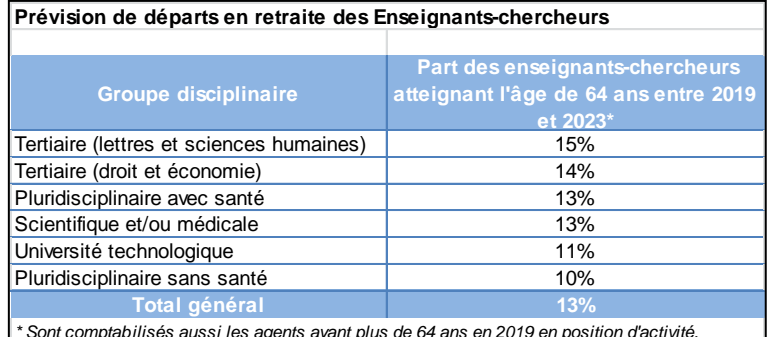

*\* Sont comptabilisés aussi les agents ayant plus de 64 ans en 2019 en position d'activité.* 

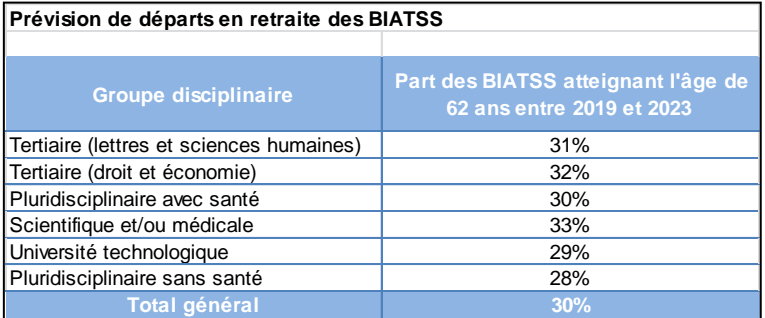

#### *BIATSS*

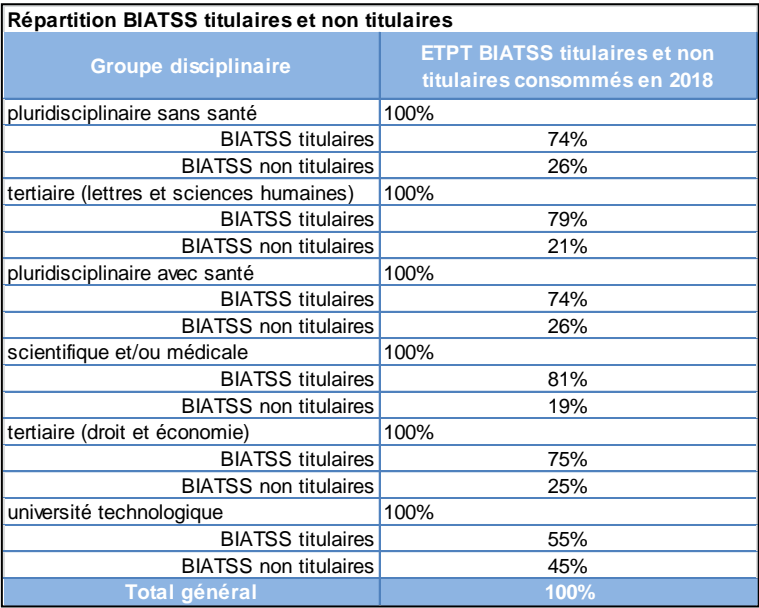

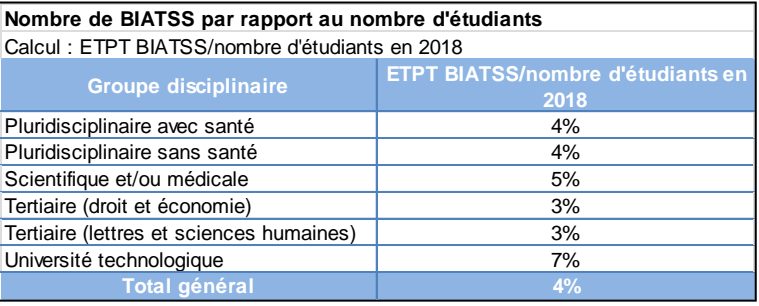

## *Enseignants-chercheurs et enseignants*

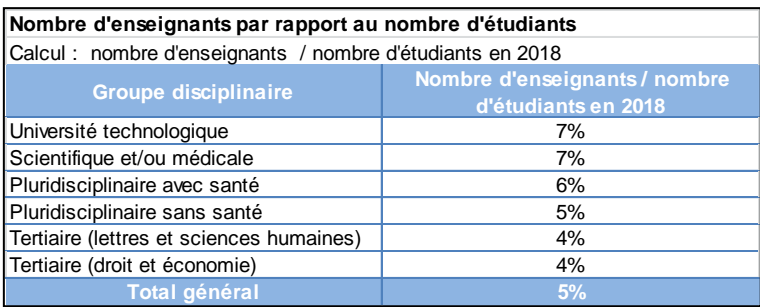

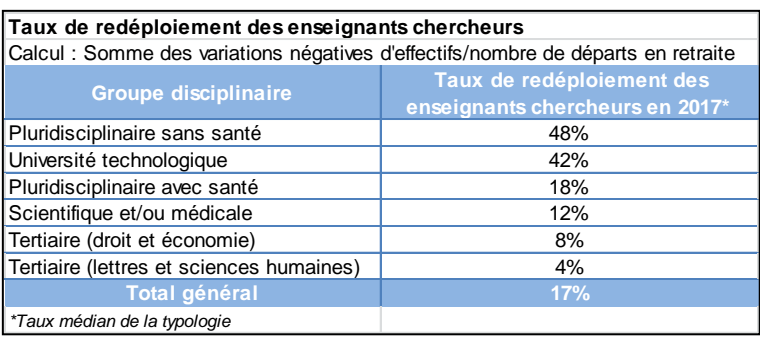

## **C. Indicateur d'auto-positionnement immobilier**

Contact DEGSIP B3-2 :

- Isabelle Oger, [isabelle.oger@enseignementsup.gouv.fr](mailto:isabelle.oger@enseignementsup.gouv.fr)
- Marie-Claude Derouet[, marie-claude.derouet@enseignementsup.gouv.fr](mailto:marie-claude.derouet@enseignementsup.gouv.fr)

*Toujours mettre en copie [: pilotageimmobilier@enseignementsup.gouv.fr](mailto:pilotageimmobilier@enseignementsup.gouv.fr)*

*Travaux de gros entretien et réparations (GER)*

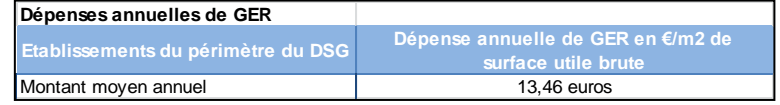

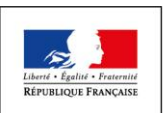

MINISTÈRE<br>DE L'ÉDUCATION<br>NATIONALE ET<br>DE LA JEUNESSE

MINISTÈRE<br>DE L'ENSEIGNEMENT<br>SUPÉRIEUR,<br>DE LA RECHERCHE<br>ET DE L'INNOVATION

MINISTÈRE<br>DE LA CULTURE

**MINISTÈRE<br>DES SPORTS** 

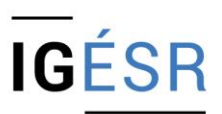

**INSPECTION GÉNÉRALE** DE L'ÉDUCATION, DU SPORT<br>ET DE LA RECHERCHE